## **BBM 202 - ALGORITHMS**

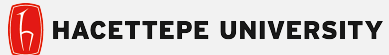

DEPT. OF COMPUTER ENGINEERING

## **DIRECTED GRAPHS**

### Mar. 31, 2016

**Acknowledgement:** The course slides are adapted from the slides prepared by R. Sedgewick and K. Wayne of Princeton University.

### **Directed graphs**

Digraph. Set of vertices connected pairwise by directed edges.

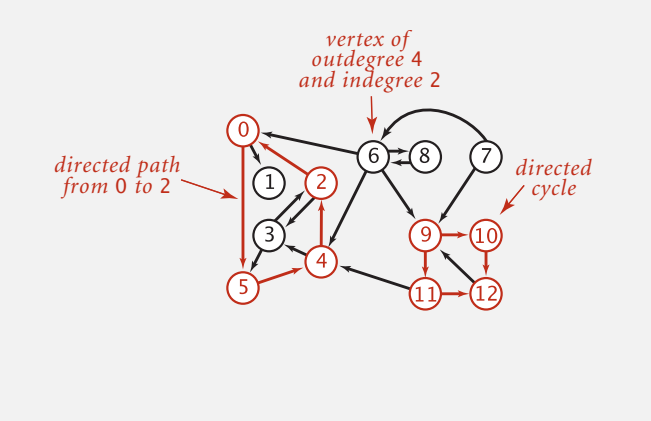

# **TODAY**

- ‣ **Directed Graphs**
- ‣ **Digraph API**
- ‣ **Digraph search**
- ‣ **Topological sort**
- ‣ **Strong components**

### **Road network**

Vertex = intersection; edge = one-way street.

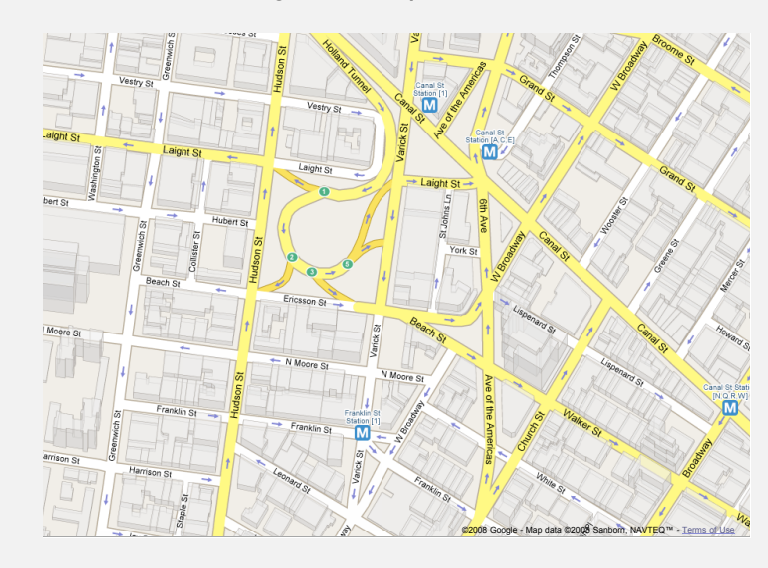

#### **Digraph applications**

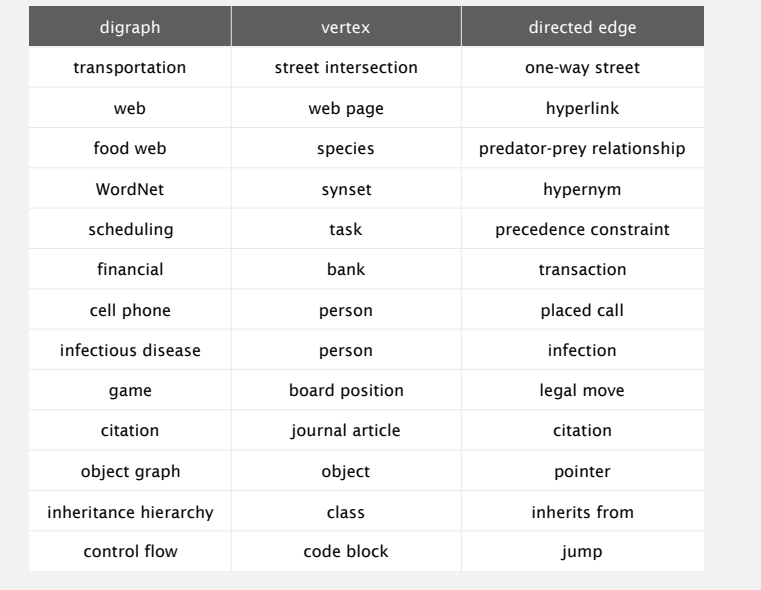

## **DIRECTED GRAPHS**

#### ‣ **Digraph API**

- ‣ **Digraph search**
- ‣ **Topological sort**
- ‣ **Strong components**

### **Some digraph problems**

Path. Is there a directed path from *s* to *t* ?

Shortest path. What is the shortest directed path from *s* to *t* ?

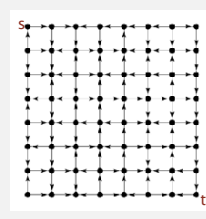

6

Topological sort. Can you draw the digraph so that all edges point upwards?

Strong connectivity. Is there a directed path between all pairs of vertices?

Transitive closure. For which vertices *v* and *w* is there a path from *v* to *w* ?

PageRank. What is the importance of a web page?

### **Digraph API**

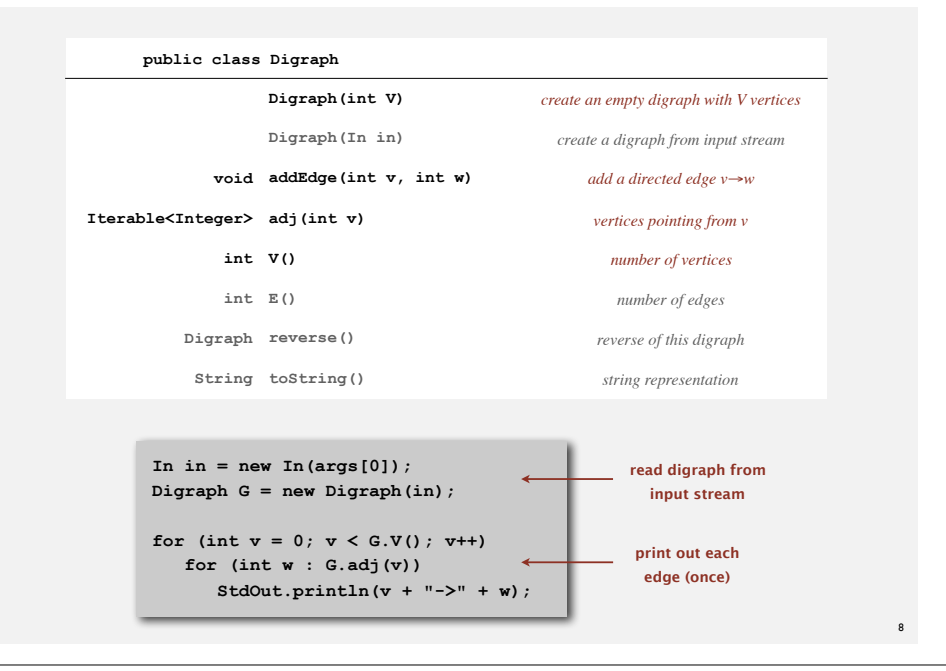

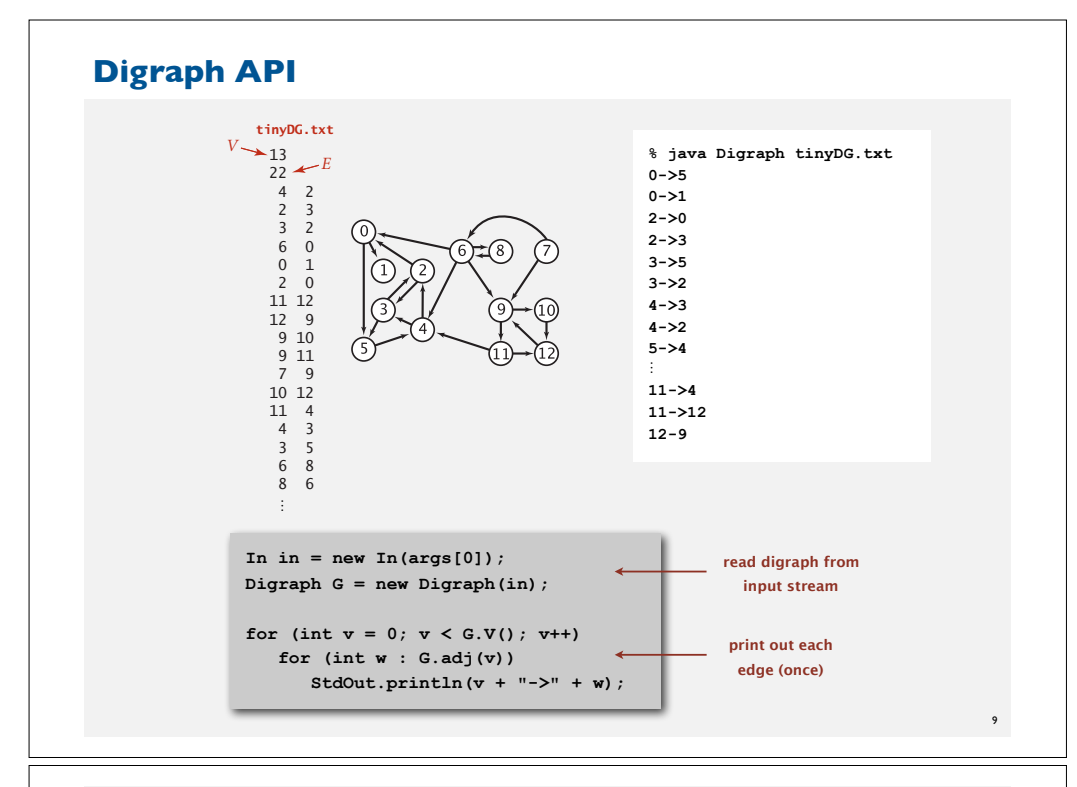

#### **Adjacency-lists graph representation: Java implementation**

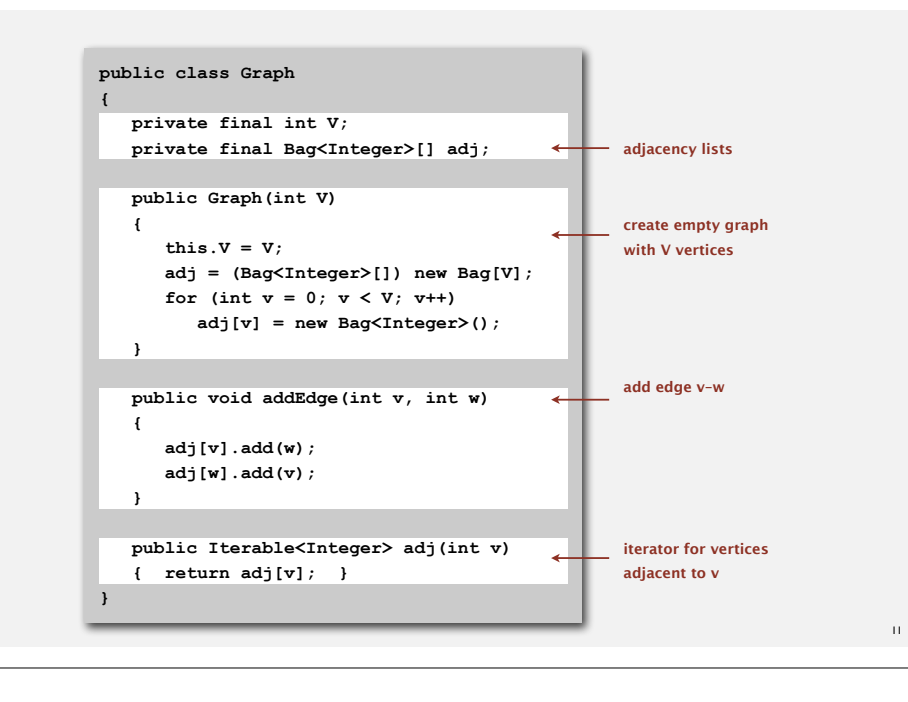

#### **Adjacency-lists digraph representation**

Maintain vertex-indexed array of lists.

5 4

tinyDG.txt

6 9

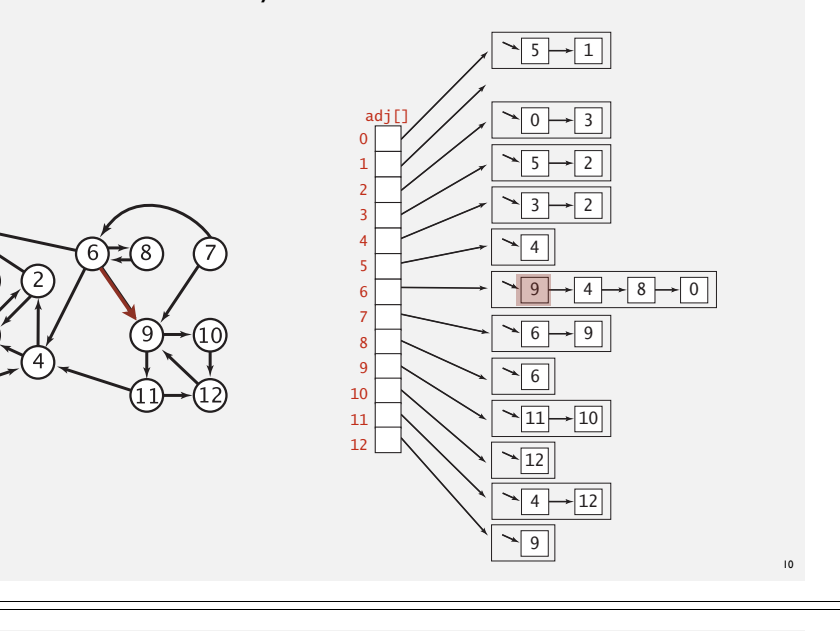

## 12 12 **Adjacency-lists digraph representation: Java implementation**

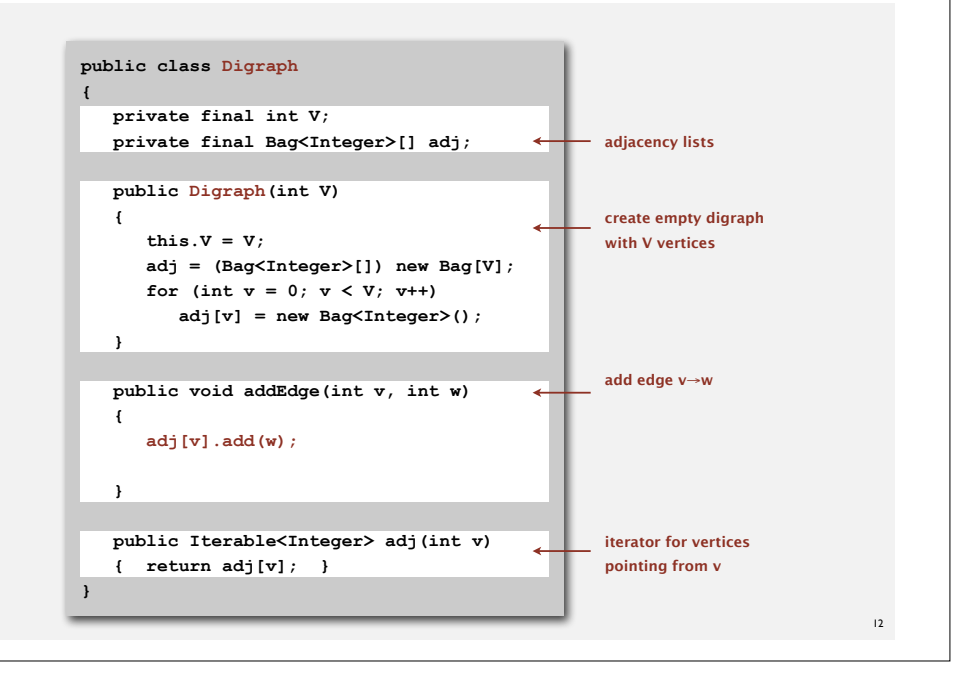

### **Digraph representations**

In practice. Use adjacency-lists representation.

- Algorithms based on iterating over vertices pointing from *v*.
- Real-world digraphs tend to be sparse.

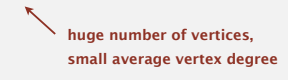

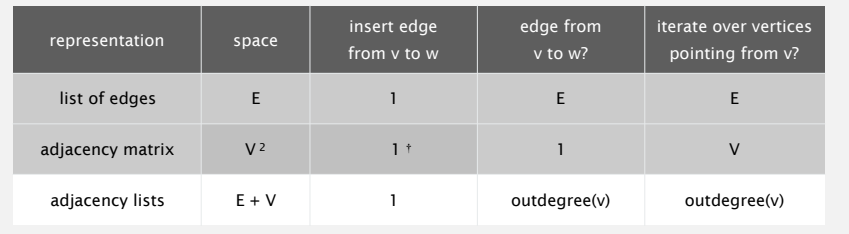

† disallows parallel edges

13

15

### **Reachability**

Problem. Find all vertices reachable from *s* along a directed path.

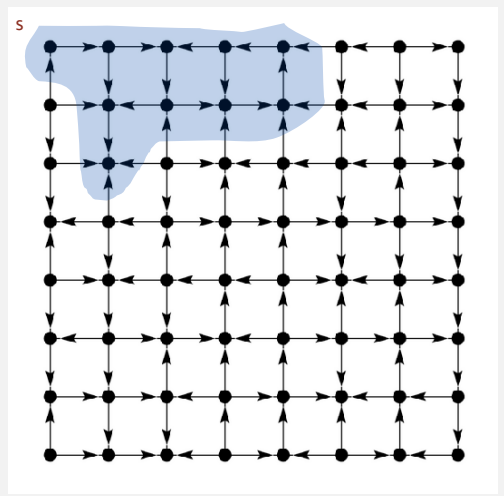

## **DIRECTED GRAPHS**

- ‣ **Digraph API**
- ‣ **Digraph search**
- ‣ **Topological sort**
- ‣ **Strong components**

### **Depth-first search in digraphs**

Same method as for undirected graphs.

• Every undirected graph is a digraph (with edges in both directions).

0 5

• DFS is a digraph algorithm.

**DFS (to visit a vertex v)**

**Mark v as visited. Recursively visit all unmarked vertices w pointing from v.**

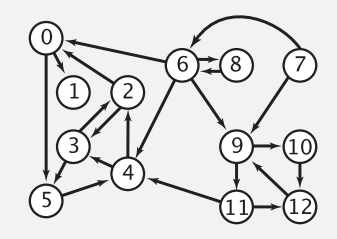

16

 $\overline{1}$ 

adj[]

#### **Depth-first search**

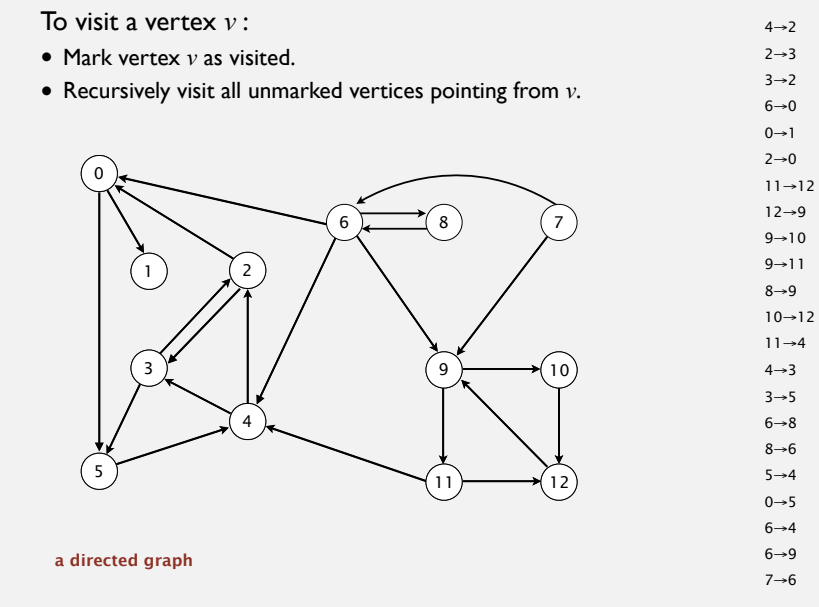

### **Depth-first search (in undirected graphs)**

Recall code for undirected graphs.

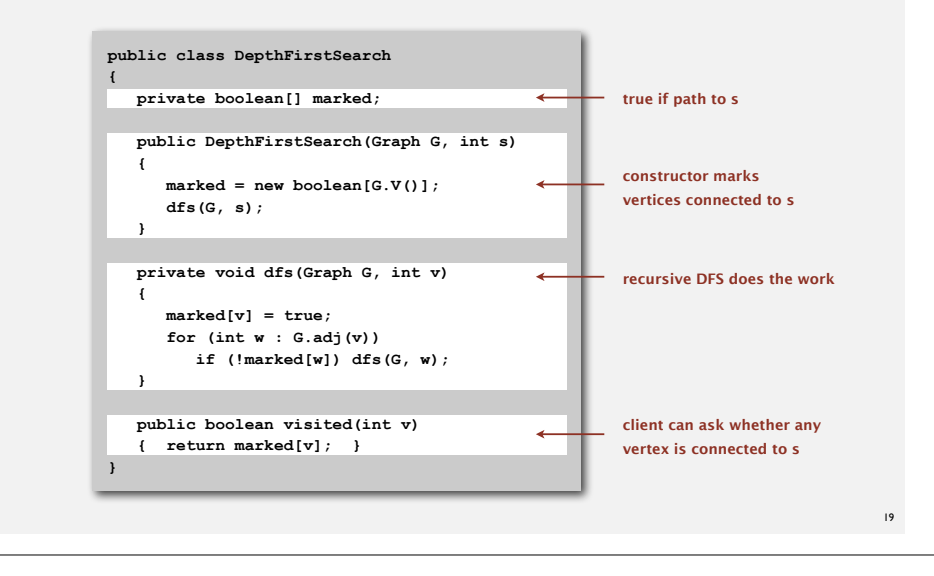

#### **Depth-first search**

To visit a vertex *v* :

17

- Mark vertex *v* as visited.
- Recursively visit all unmarked vertices pointing from *v*.

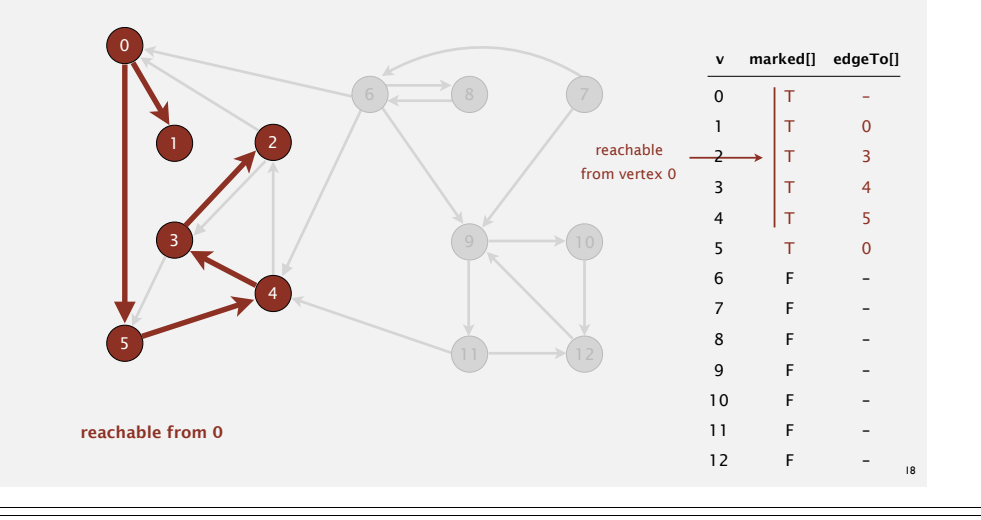

### **Depth-first search (in directed graphs)**

Code for directed graphs identical to undirected one. [substitute **Digraph** for **Graph**]

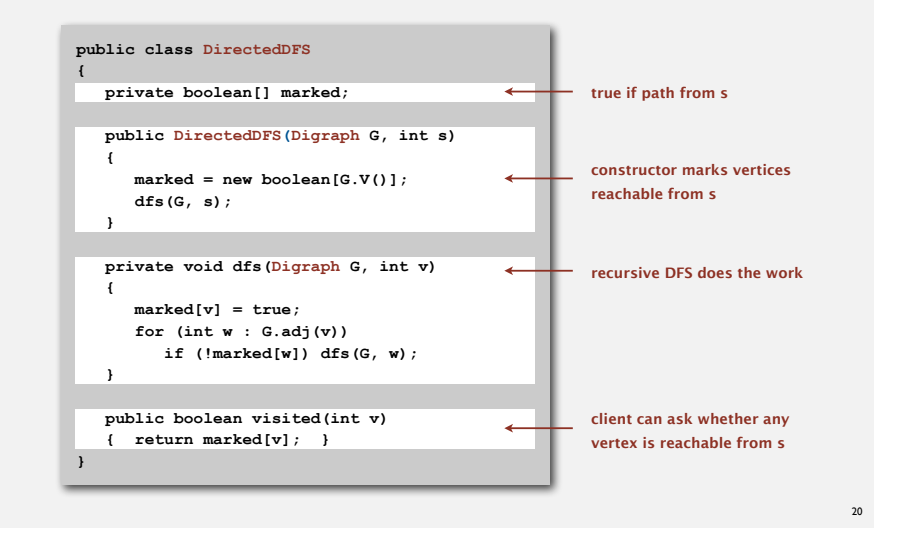

#### **Reachability application: program control-flow analysis**

#### Every program is a digraph.

- Vertex = basic block of instructions (straight-line program).
- $\bullet$  Edge = jump.

#### Dead-code elimination.

Find (and remove) unreachable code.

#### Infinite-loop detection.

Determine whether exit is unreachable.

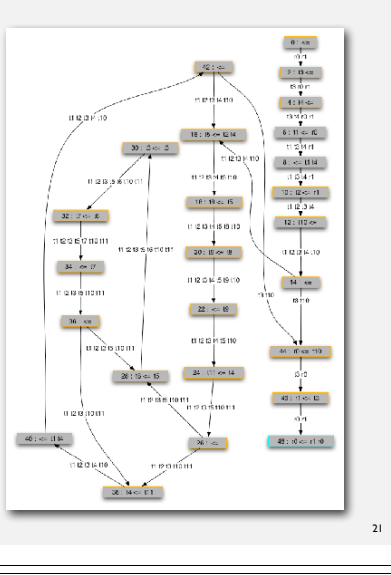

#### **Reachability application: mark-sweep garbage collector**

#### Mark-sweep algorithm. [McCarthy, 1960]

- Mark: mark all reachable objects.
- Sweep: if object is unmarked, it is garbage (so add to free list).

Memory cost. Uses 1 extra mark bit per object (plus DFS stack).

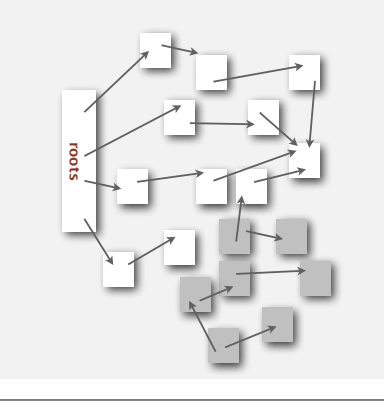

23

#### **Reachability application: mark-sweep garbage collector**

#### Every data structure is a digraph.

- Vertex = object.
- Edge = reference.

Roots. Objects known to be directly accessible by program (e.g., stack).

Reachable objects. Objects indirectly accessible by program (starting at a root and following a chain of pointers).

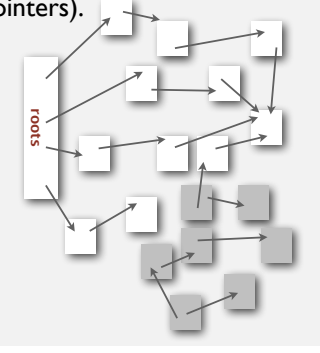

#### **Depth-first search in digraphs summary**

DFS enables direct solution of simple digraph problems.

- Reachability. ✓
	- Path finding.
	- Topological sort.
	- Directed cycle detection.

#### Basis for solving difficult digraph problems.

- 2-satisfiability.
- Directed Euler path.
- Strongly-connected components.

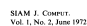

DEPTH-FIRST SEARCH AND LINEAR GRAPH ALGORITHMS\*

#### ROBERT TARJAN"

**Abstract.** The value of depth-first such or "backtracking" as a technique for solving problems is<br>illustrated by two examples. An improved version of an algorithm for finding the strongly connected<br>tirect graph and an al

of vertices; v is the tail and w is the tail and w is the edge of the edge  $\alpha$ 

#### **Breadth-first search in digraphs**

#### Same method as for undirected graphs.

- Every undirected graph is a digraph (with edges in both directions).
- BFS is a digraph algorithm.

#### **BFS (from source vertex s)**

**Put s onto a FIFO queue, and mark s as visited. Repeat until the queue is empty: - remove the least recently added vertex v**

 **- for each unmarked vertex pointing from v: add to queue and mark as visited.**

s

 $25$ 

Proposition. BFS computes shortest paths (fewest number of edges) from *s* to all other vertices n a digraph in time proportional to *E+V.*

#### **Multiple-source shortest paths**

Multiple-source shortest paths. Given a digraph and a set of source vertices, find shortest path from any vertex in the set to each other vertex.

#### Ex.  $S=\{ 1, 7, 10 \}$ .

- Shortest path to 4 is  $7\rightarrow 6\rightarrow 4$ .
- Shortest path to 5 is  $7\rightarrow 6 \rightarrow 0 \rightarrow 5$ . 3 2  $\mathcal{F}_{\mathcal{G}}$
- Shortest path to 12 is  $10 \rightarrow 12$ .

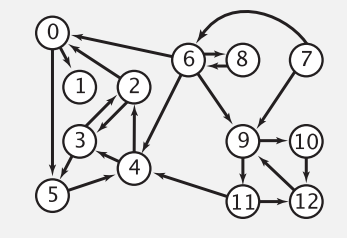

- Q. How to implement multi-source constructor?  $ce$   $co$
- A. Use BFS, but initialize by enqueuing all source vertices. 5 4

#### 26

12

adj[]

#### **Breadth-first search in digraphs application: web crawler**

Goal. Crawl web, starting from some root web page, say **www.princeton.edu**. Solution. BFS with implicit graph.

7

#### BFS.

- Choose root web page as source *s*.
- Maintain a **Queue** of websites to explore.
- Maintain a **SET** of discovered websites.
- Dequeue the next website and enqueue websites to which it links (provided you haven't done so before).

Q. Why not use DFS?

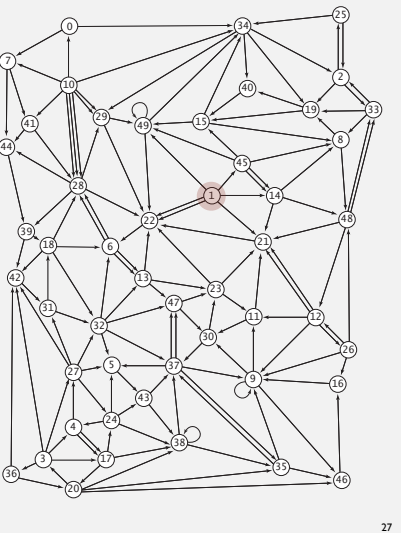

## 7 6 **Bare-bones web crawler: Java implementation**

 6 4 6 9

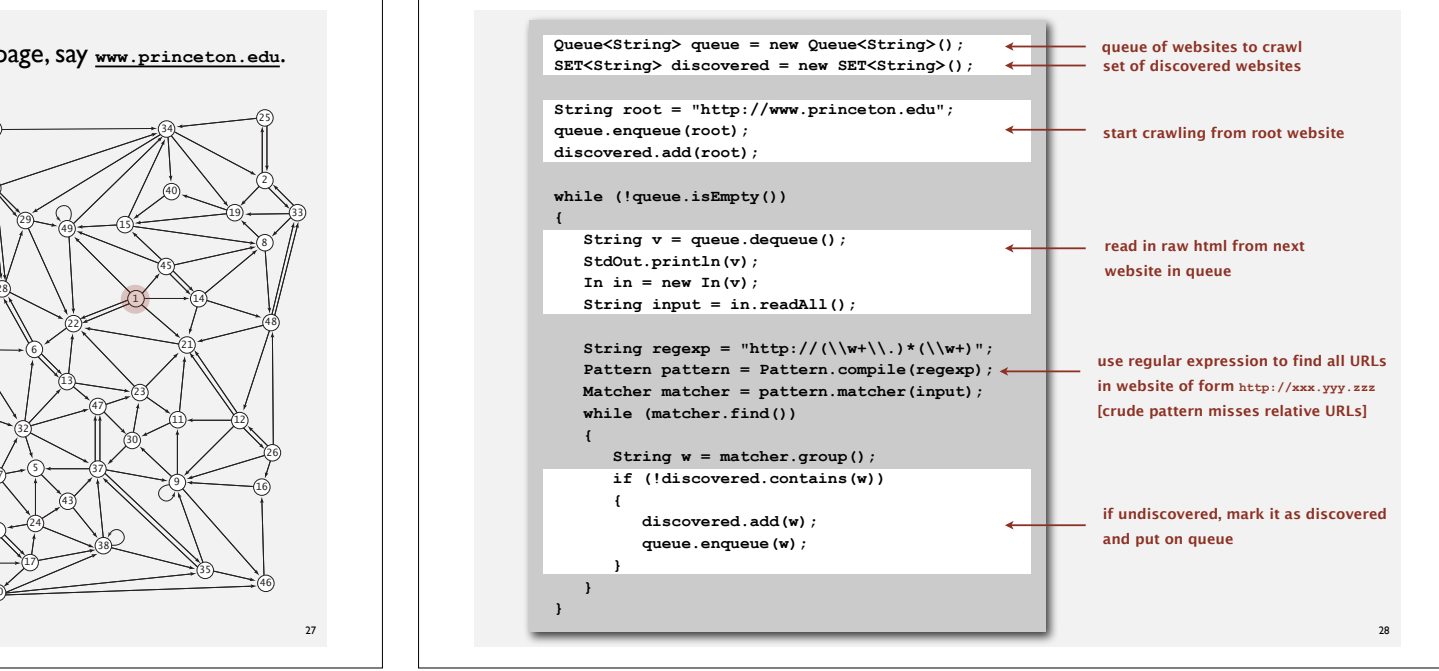

## **DIRECTED GRAPHS**

- ‣ **Digraph API**
- ‣ **Digraph search**
- ‣ **Topological sort**
- ‣ **Strong components**

### **Topological sort**

DAG. Directed acyclic graph.

Topological sort. Redraw DAG so all edges point upwards.

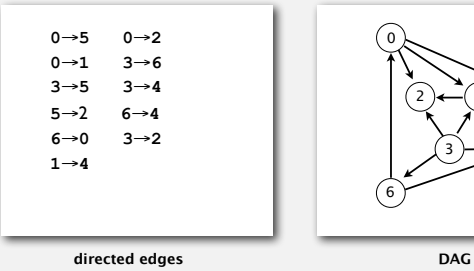

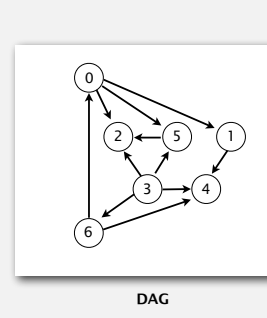

Solution. DFS. What else?

**topological order**

31

### **Precedence scheduling**

Goal. Given a set of tasks to be completed with precedence constraints, in which order should we schedule the tasks?

Digraph model. vertex = task; edge = precedence constraint.

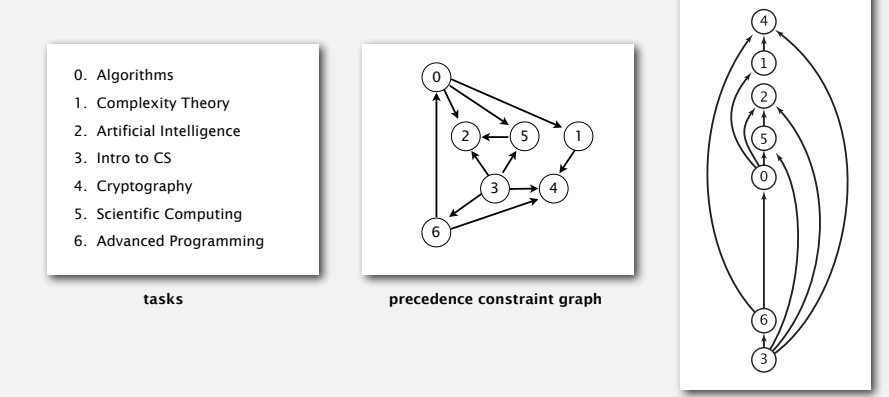

### **Topological sort algorithm**

- Run depth-first search.
- Return vertices in reverse postorder.

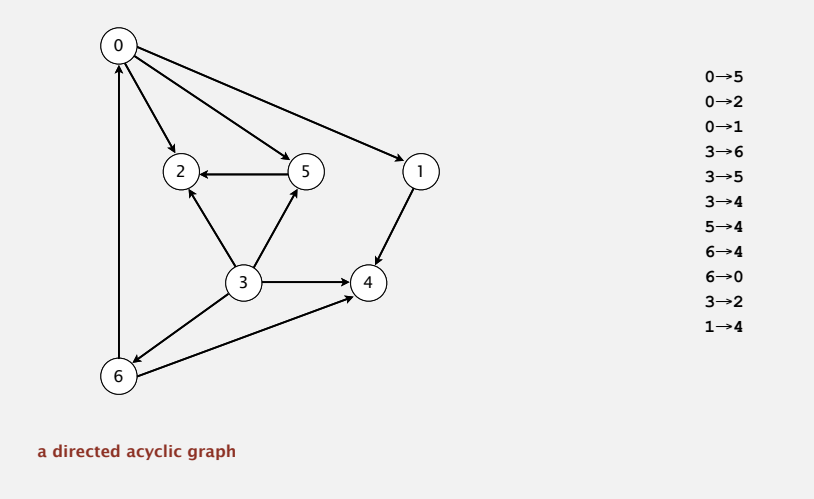

 $\overline{30}$ 

**feasible schedule**

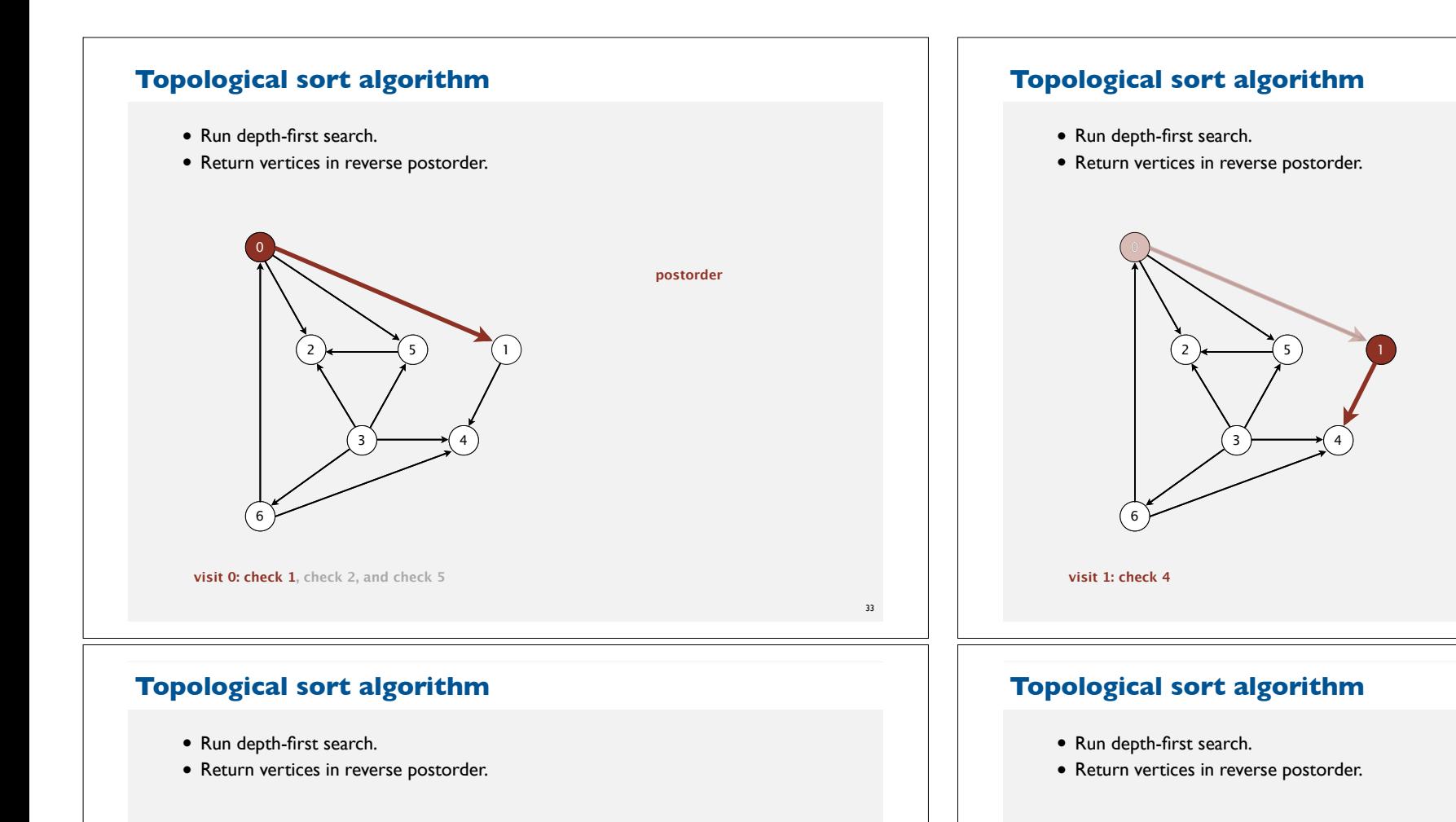

**postorder**

4

2  $\leftarrow$  5

3

6

**visit 4**

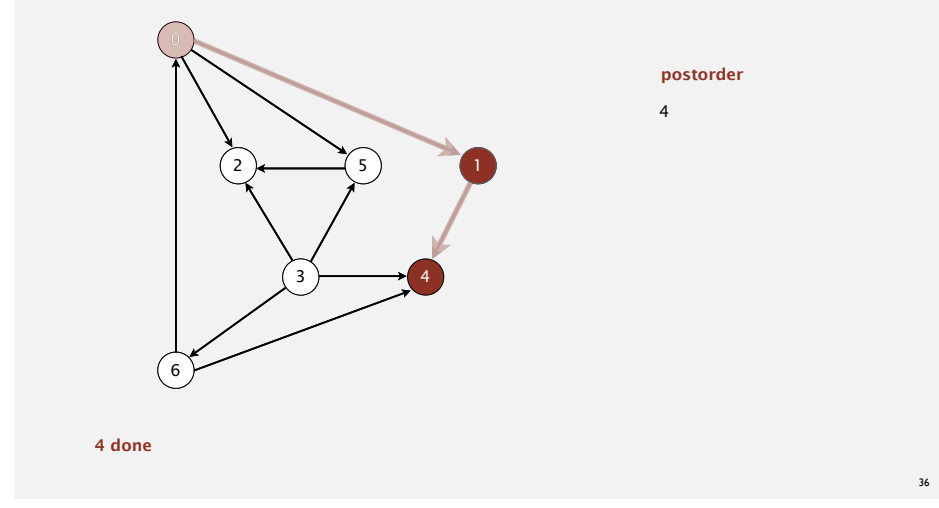

34

**postorder**

### **Topological sort algorithm**

- Run depth-first search.
- Return vertices in reverse postorder.

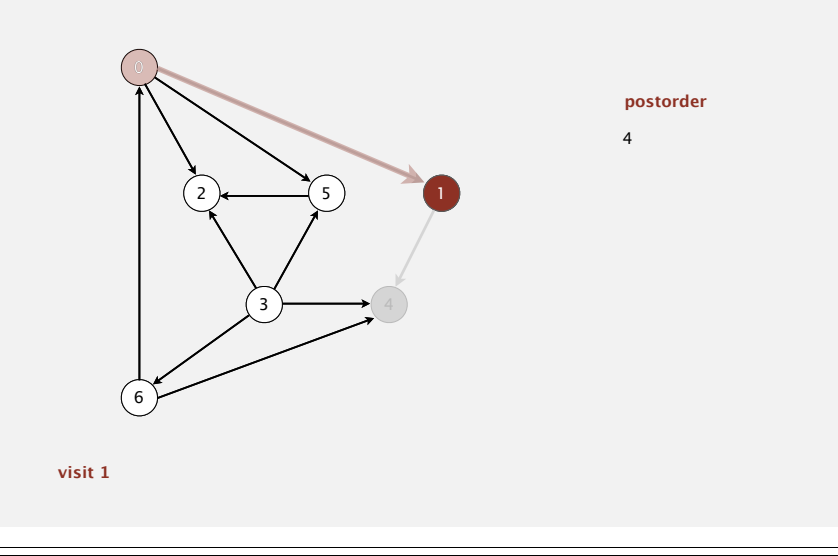

### **Topological sort algorithm**

- Run depth-first search.
- Return vertices in reverse postorder.

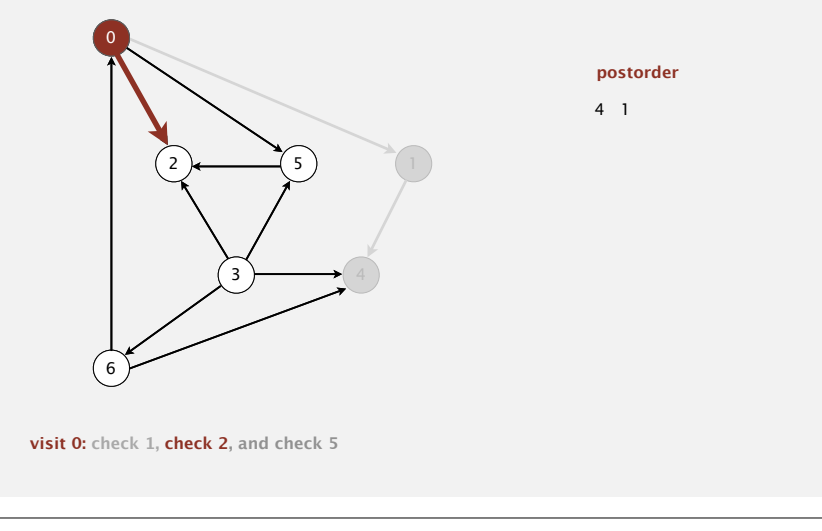

### **Topological sort algorithm**

- Run depth-first search.
- Return vertices in reverse postorder.

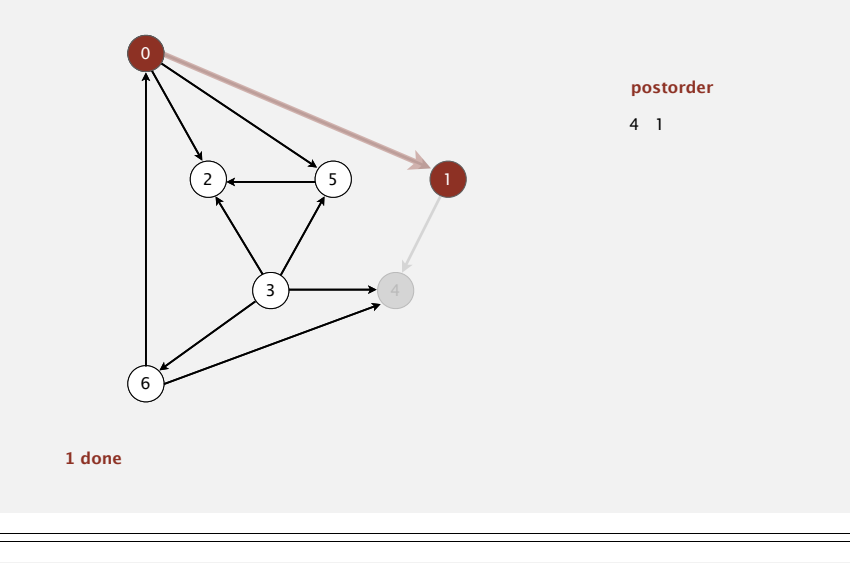

38

## **Topological sort algorithm**

• Run depth-first search.

37

39

• Return vertices in reverse postorder.

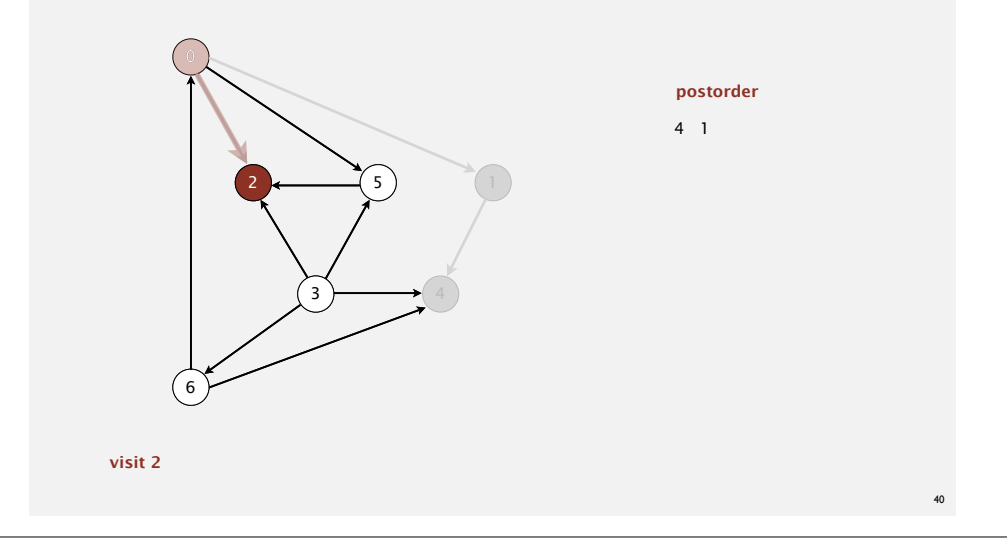

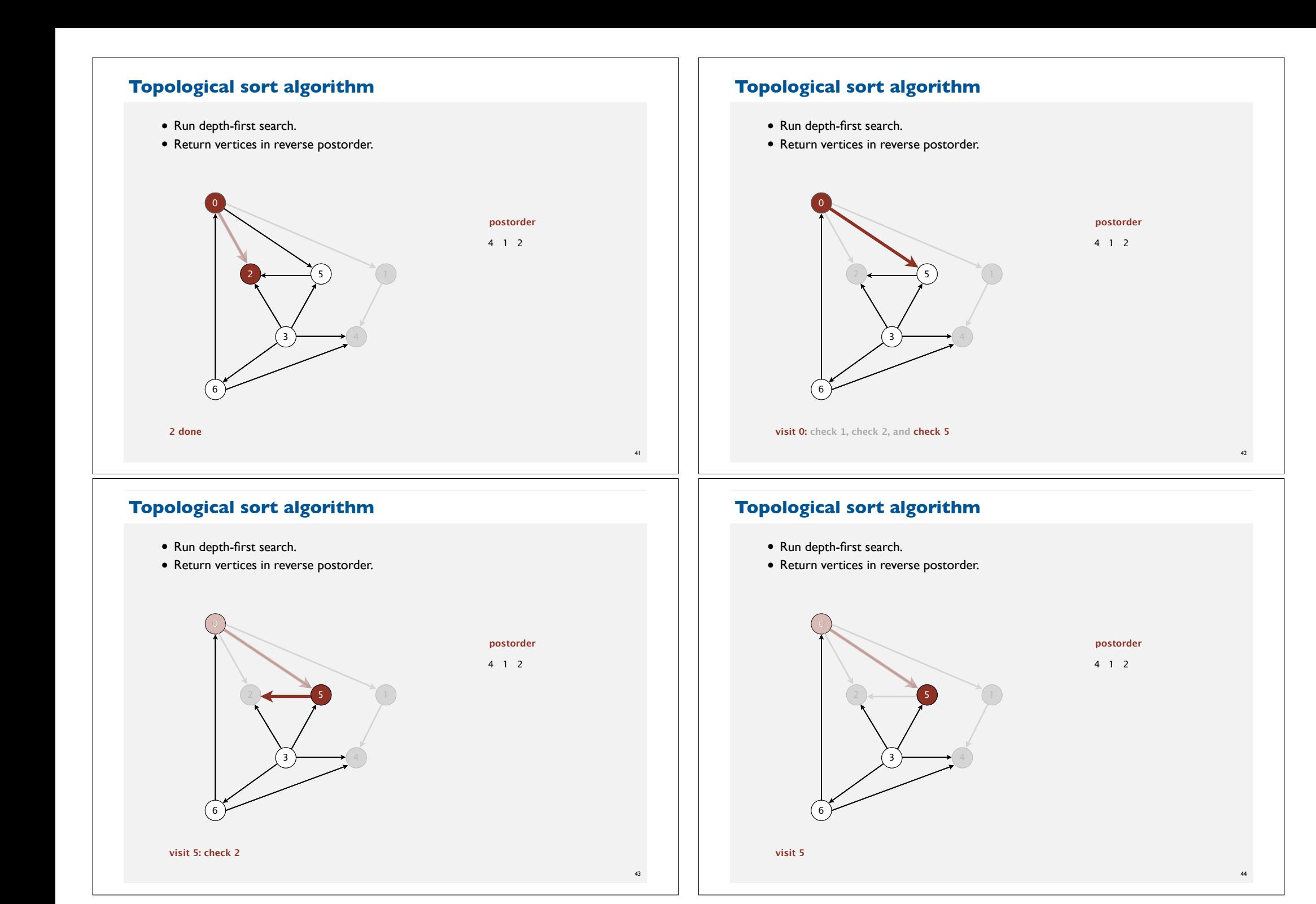

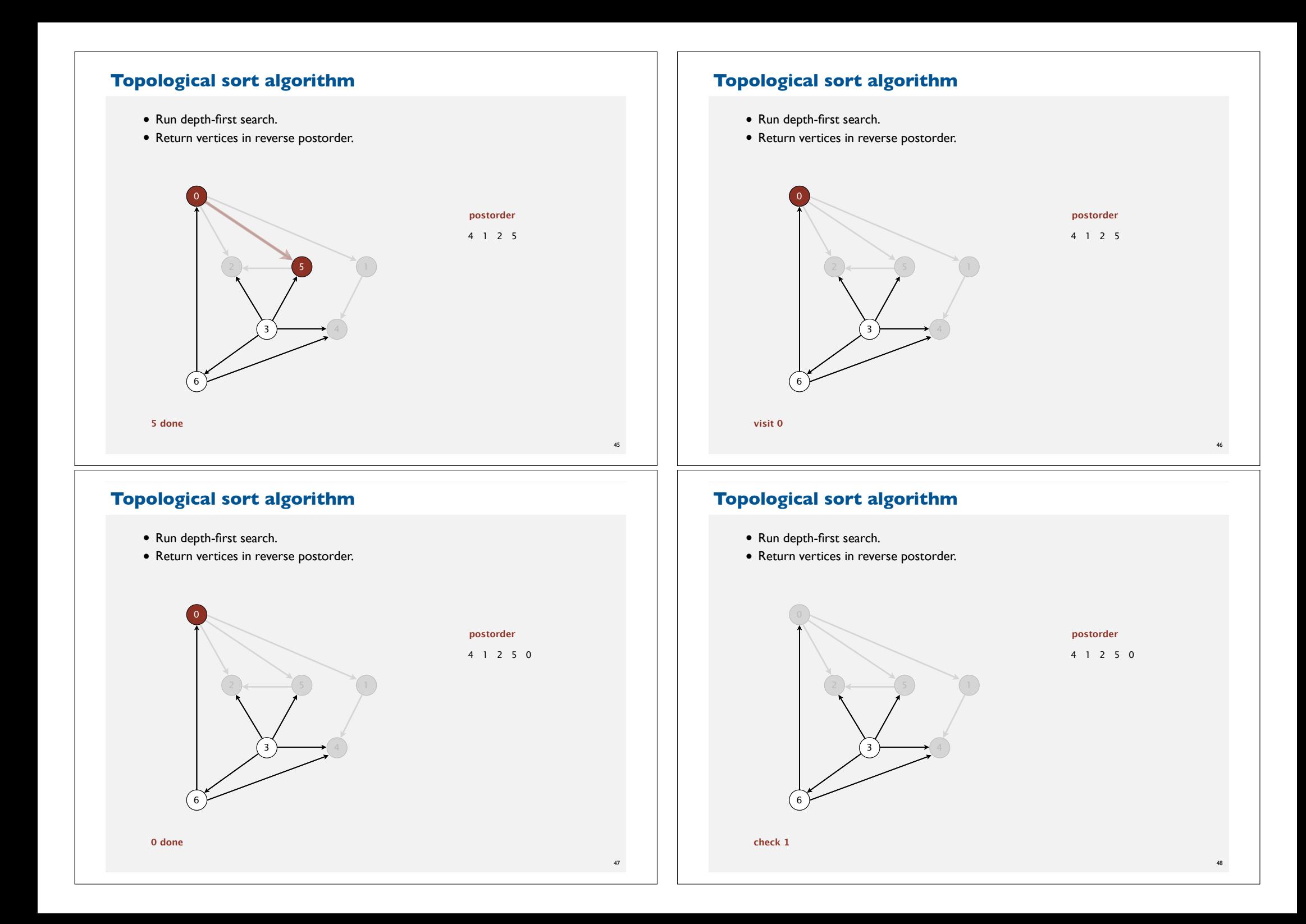

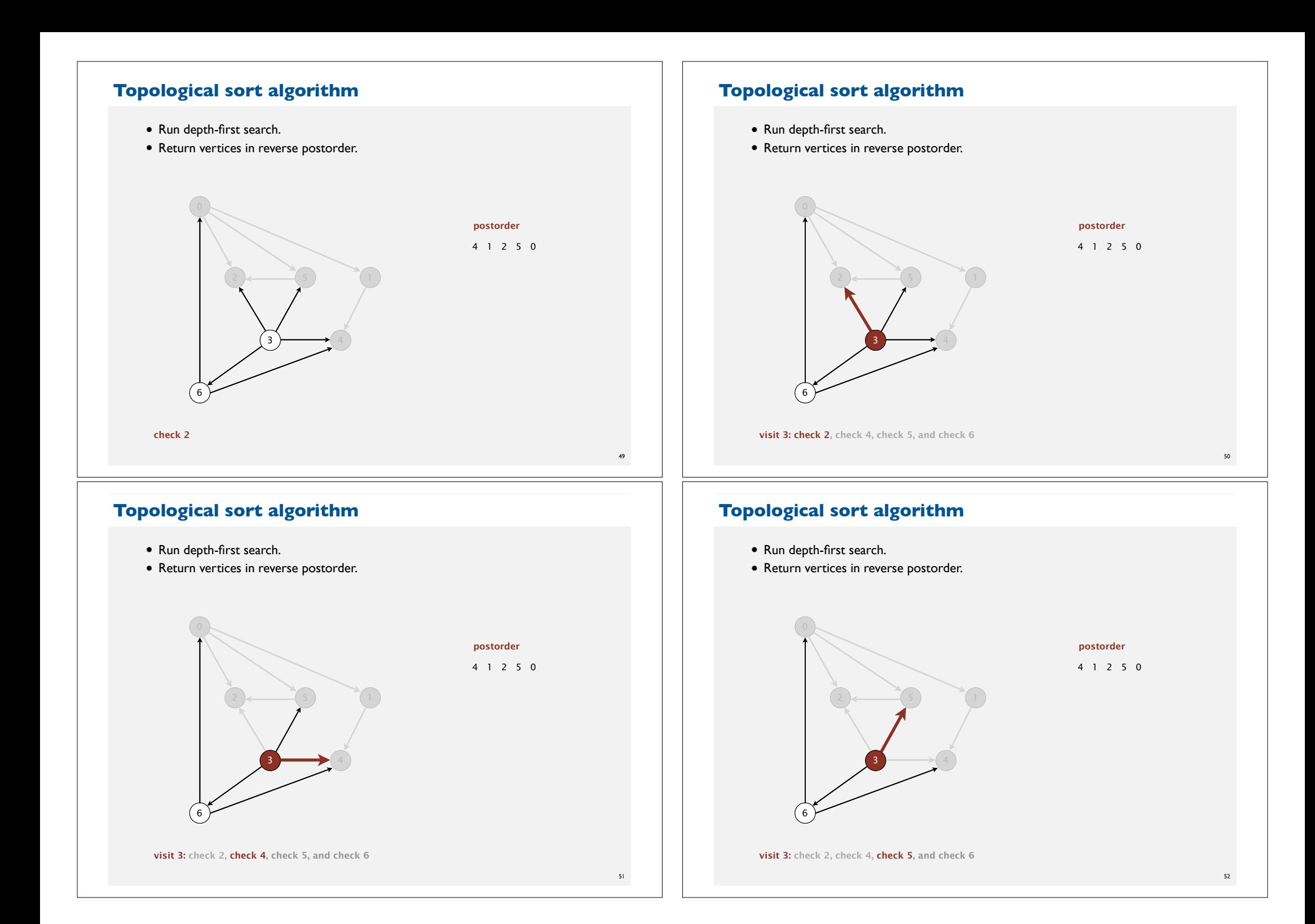

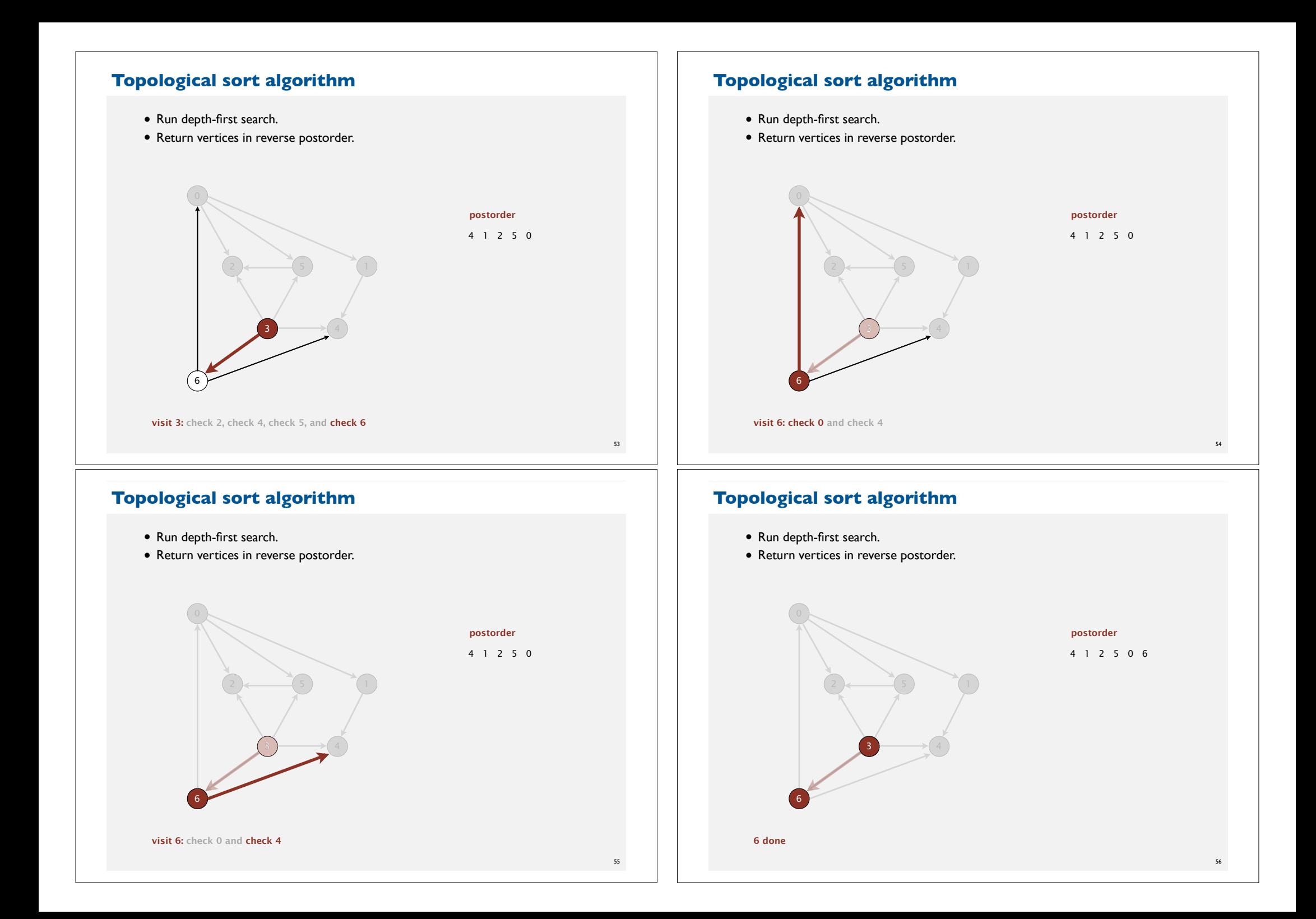

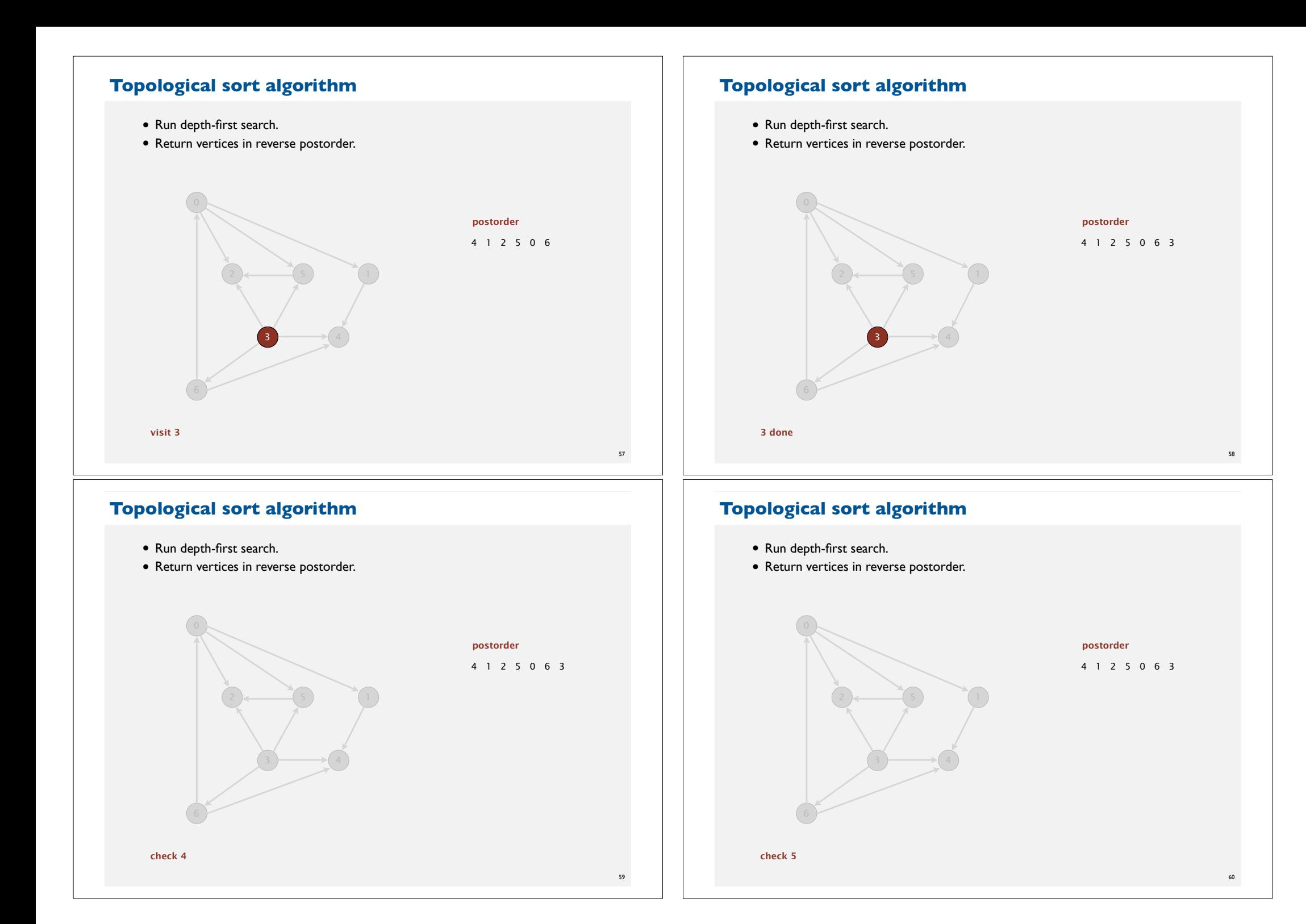

#### **Topological sort algorithm**

- Run depth-first search.
- Return vertices in reverse postorder.

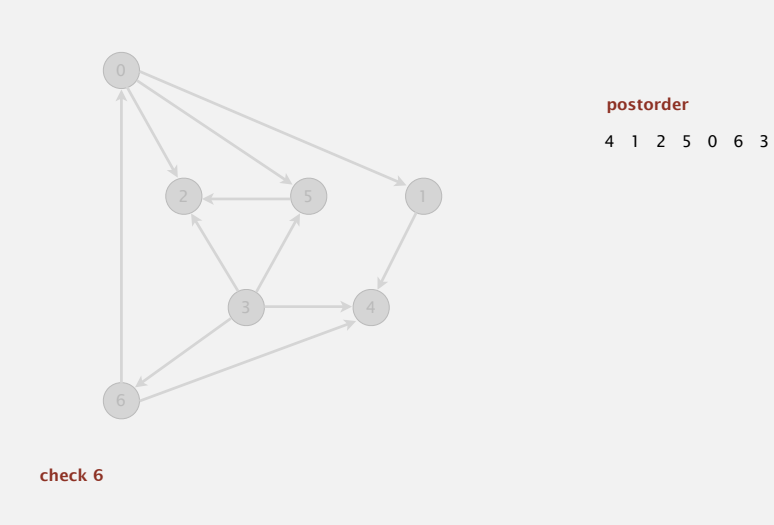

#### **Depth-first search order**

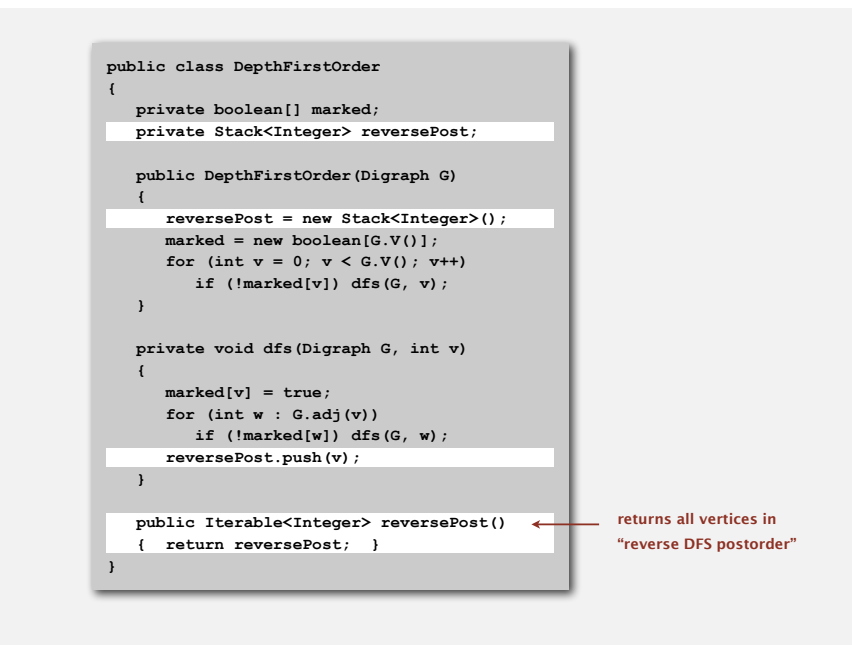

#### **Topological sort algorithm**

- Run depth-first search.
- Return vertices in reverse postorder.

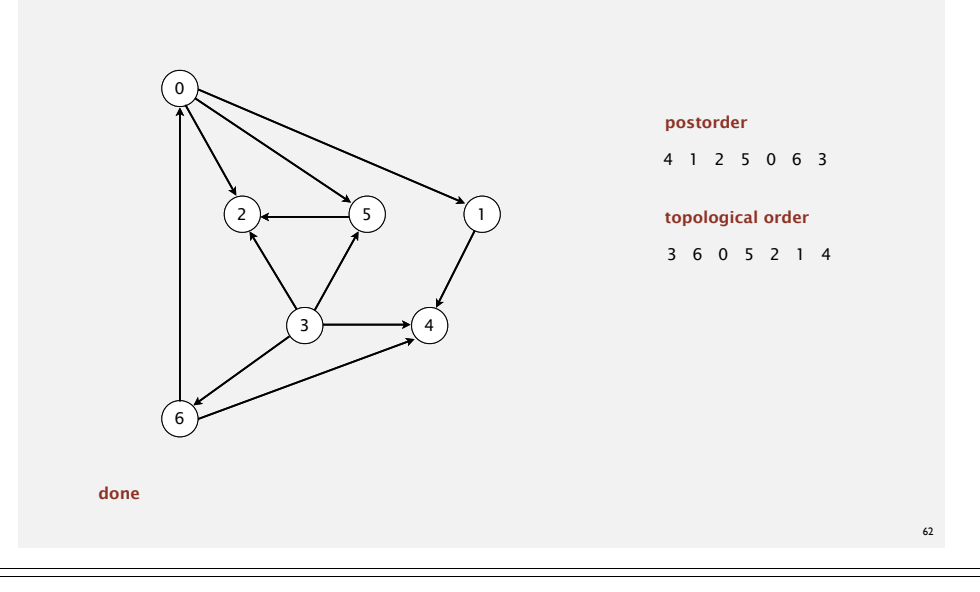

#### **Topological sort in a DAG: correctness proof**

Proposition. Reverse DFS postorder of a DAG is a topological order. Pf. Consider any edge *v*→*w*. When  $d$ fs(v) is called:

- Case 1: **dfs(w)** has already been called and returned. Thus, *w* was done before *v*.
- Case 2: **dfs(w)** has not yet been called. **dfs(w)** will get called directly or indirectly by **dfs(v)** and will finish before **dfs(v)**. Thus, *w* will be done before *v*.
- Case 3: **dfs(w)** has already been called, but has not yet returned. Can't happen in a DAG: function call stack contains path from  $w$  to  $v$ , so  $v \rightarrow w$  would complete a cycle.

**dfs(0) dfs(1) dfs(4) 4 done 1 done dfs(2) 2 done dfs(5) check 2 5 done 0 done check 1 check 2**   $\rightarrow$  dfs(3)  **check 2**  check 4  **check 5**   $\cos 2 \leftarrow \frac{dfs(6)}{6 \text{ done}}$ **3 done check 4 check 5 check 6 done**   $E_x$ : case 1

64

all vertices pointing from 3 are done before 3 is done, so they appear after 3 in topological order

#### **Directed cycle detection**

Proposition. A digraph has a topological order iff no directed cycle. Pf.

- If directed cycle, topological order impossible.
- If no directed cycle, DFS-based algorithm finds a topological order.

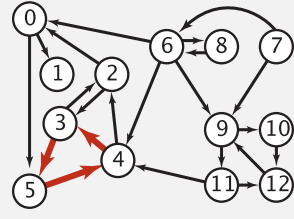

**a digraph with a directed cycle**

Goal. Given a digraph, find a directed cycle. Solution. DFS. What else? See textbook.

#### **Directed cycle detection application: cyclic inheritance**

The Java compiler does cycle detection.

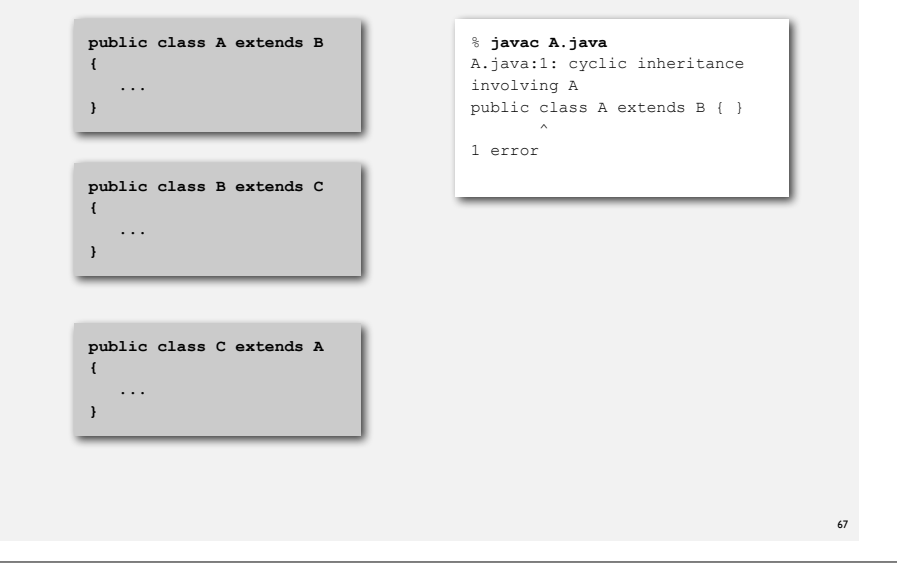

65

1 0 0 0 1 1 - - - 4 5 0 1 0 0 0 1 1 1 0 0 1 1 1 - - - 4 5 0 1 0 0 1 1 1

**Finding a directed cycle in a digraph**

#### **Directed cycle detection application: precedence scheduling**

Scheduling. Given a set of tasks to be completed with precedence constraints, in what order should we schedule the tasks?

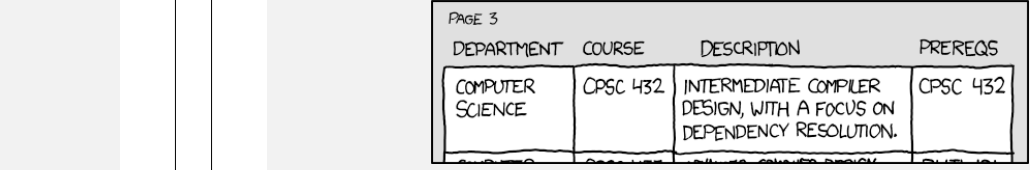

**http://xkcd.com/754**

Remark. A directed cycle implies scheduling problem is infeasible.

#### **Directed cycle detection application: spreadsheet recalculation**

Microsoft Excel does cycle detection (and has a circular reference toolbar!)

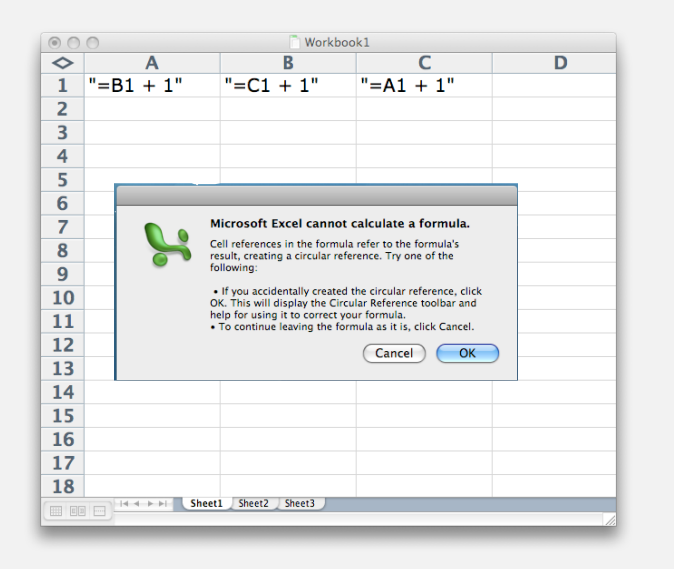

68

## 69 **Directed cycle detection applications** • Causalities. • Email loops. • Compilation units. • Class inheritance. • Course prerequisites. • Deadlocking detection. • Precedence scheduling. • Temporal dependencies. • Pipeline of computing jobs. • Check for symbolic link loop. • Evaluate formula in spreadsheet. **DIRECTED GRAPHS** ‣ **Digraph API** ‣ **Digraph search** ‣ **Topological sort** ‣ **Strong components** Def. Vertices *v* and *w* are strongly connected if there is a directed path from *v* to *w* and a directed path from *w* to *v*. Key property. Strong connectivity is an equivalence relation: • *<sup>v</sup>* is strongly connected to *v*. • If  $\nu$  is strongly connected to  $w$ , then  $w$  is strongly connected to  $\nu$ . • If *v* is strongly connected to *w* and *w* to *x*, then *v* is strongly connected to *x*. Def. A strong component is a maximal subset of strongly-connected vertices. **Strongly-connected components** 71 **Examples of strongly-connected digraphs** 72

#### **Connected components vs. strongly-connected components**

• v and w are connected if there is a path between v and w

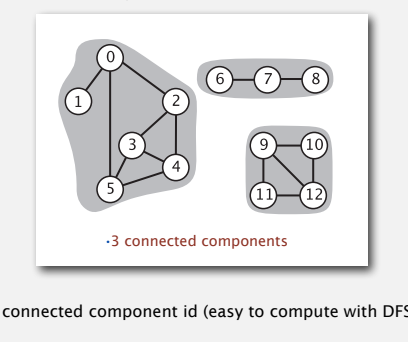

**public int connected(int v, int w) { return cc[v] == cc[w]; }**

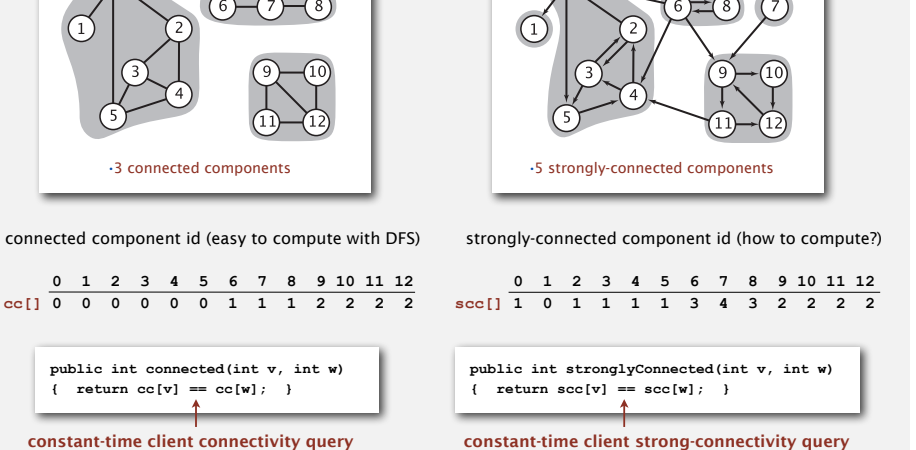

• v and w are strongly connected if there is a directed path from v to w and a directed path from w to v

73

75

#### **Strong component application: software modules**

#### Software module dependency graph.

- Vertex = software module.
- Edge: from module to dependency.

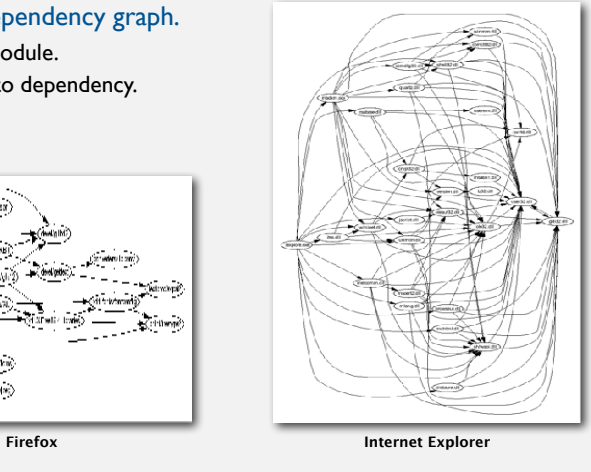

Strong component. Subset of mutually interacting modules. Approach 1. Package strong components together. Approach 2. Use to improve design!

#### **Strong component application: ecological food webs**

Food web graph. Vertex  $=$  species; edge  $=$  from producer to consumer.

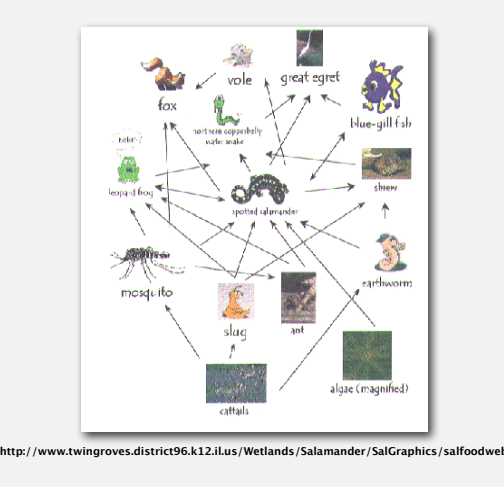

Strong component. Subset of species with common energy flow.

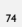

#### **Strong components algorithms: brief history**

#### 1960s: Core OR problem.

- Widely studied; some practical algorithms.
- Complexity not understood.

#### 1972: linear-time DFS algorithm (Tarjan).

- Classic algorithm.
- Level of difficulty: Algs4++.
- Demonstrated broad applicability and importance of DFS.

#### 1980s: easy two-pass linear-time algorithm (Kosaraju-Sharir).

- Forgot notes for lecture; developed algorithm in order to teach it!
- Later found in Russian scientific literature (1972).

#### 1990s: more easy linear-time algorithms.

- Gabow: fixed old OR algorithm.
- Cheriyan-Mehlhorn: needed one-pass algorithm for LEDA.

### **Kosaraju's algorithm: intuition**

Reverse graph. Strong components in *G* are same as in *GR*.

Kernel DAG. Contract each strong component into a single vertex.

#### Idea.

how to compute?

- Compute topological order (reverse postorder) in kernel DAG.
- Run DFS, considering vertices in reverse topological order.

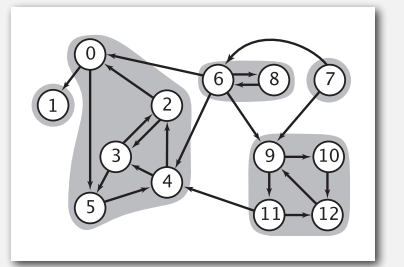

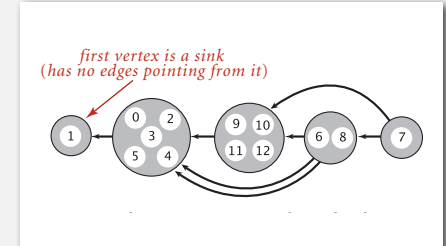

**digraph G and its strong components kernel DAG of G (in reverse topological order)**

77

79

### **Kosaraju-Sharir**

Phase 1. Compute reverse postorder in *GR*.

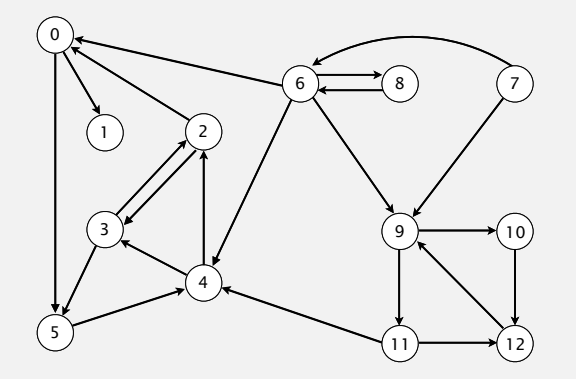

**digraph G**

## **KOSARAJU'S ALGORITHM**

- ‣ **DFS in reverse graph**
- ‣ **DFS in original graph**

### **Kosaraju-Sharir**

Phase 1. Compute reverse postorder in *GR*.

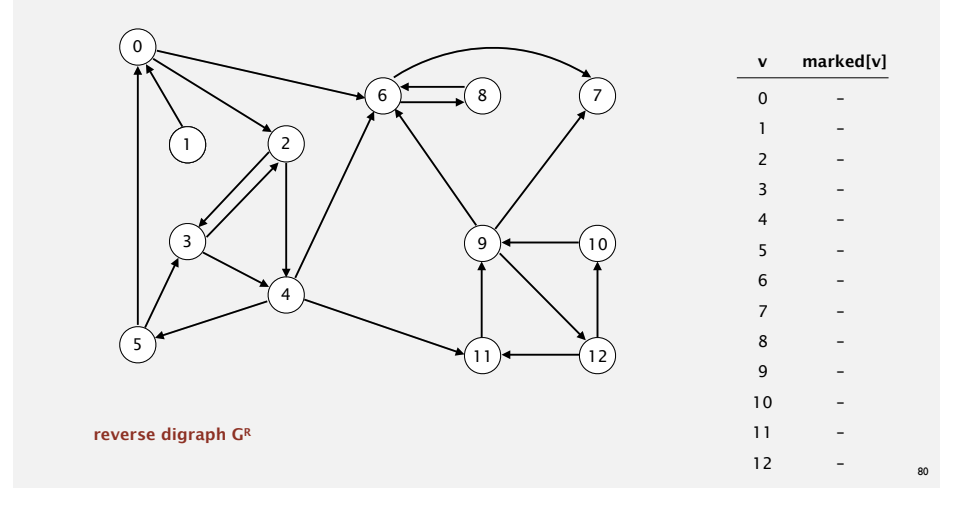

Phase 1. Compute reverse postorder in *GR*.  $\overline{1}$ 4 9 2 5 3 0  $11$   $\rightarrow$   $12$  $10$ 6 (8) (7 81 **visit 0: check 6 and check 2** 0 1 2 3 4 5 6 7 8 9 10 11 12 T F F F F F F F F F F F F **v marked[v]** Phase 1. Compute reverse postorder in *GR*. 1 4 9 2 5 3  $11$   $\rightarrow$   $12$ 10 6 8 7 **Kosaraju-Sharir** 83 **visit 8: check 6** 0 1 2 3 4 5 6 7 8 9 10 11 12 T F F F F F T F T F F F F **v marked[v]**

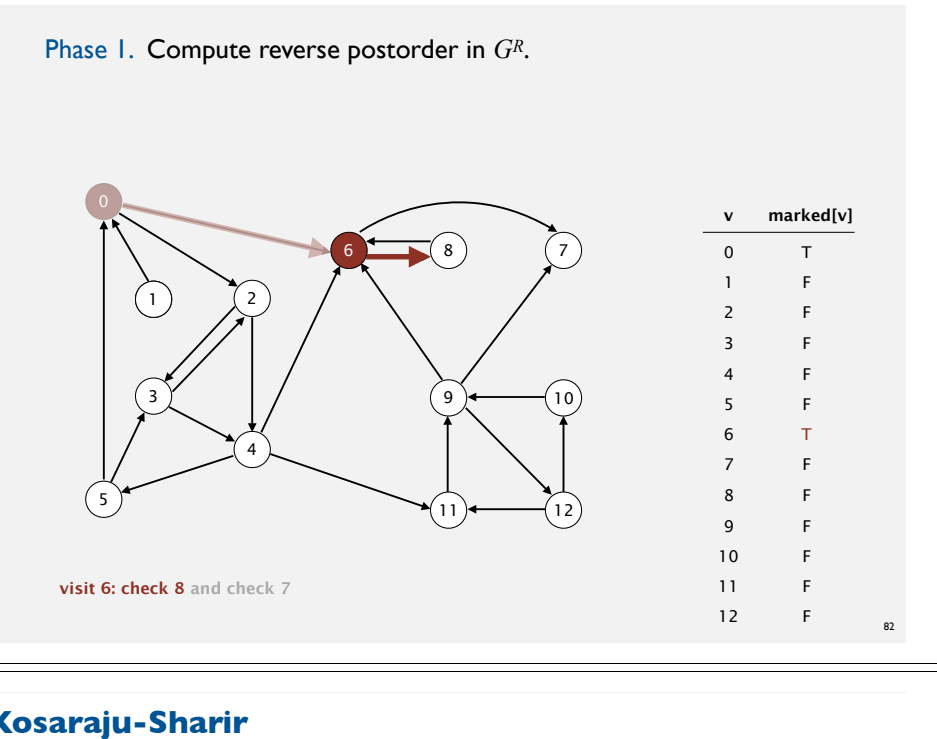

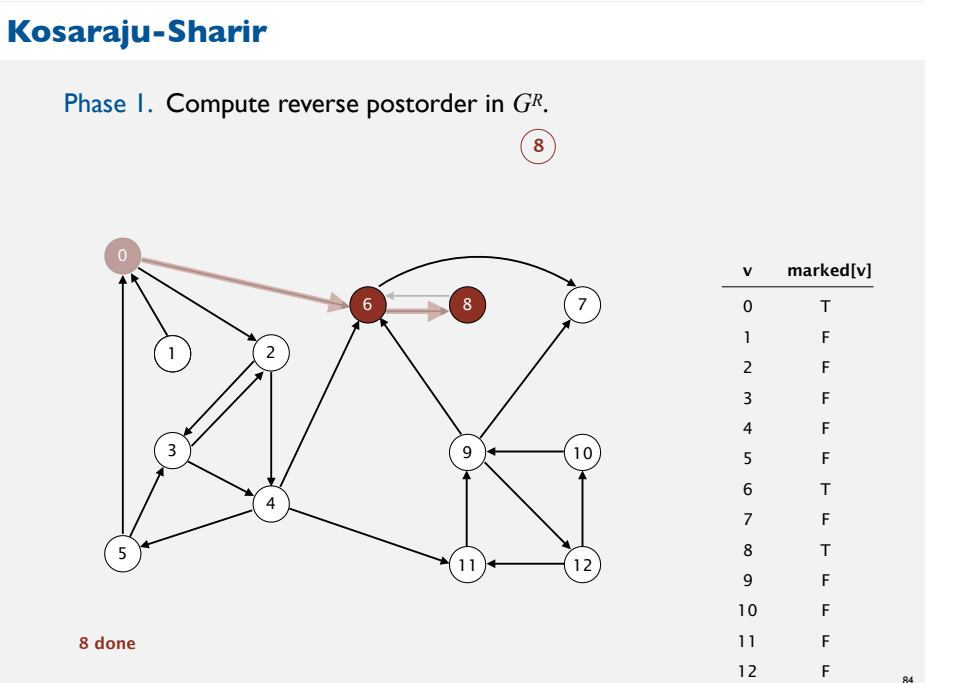

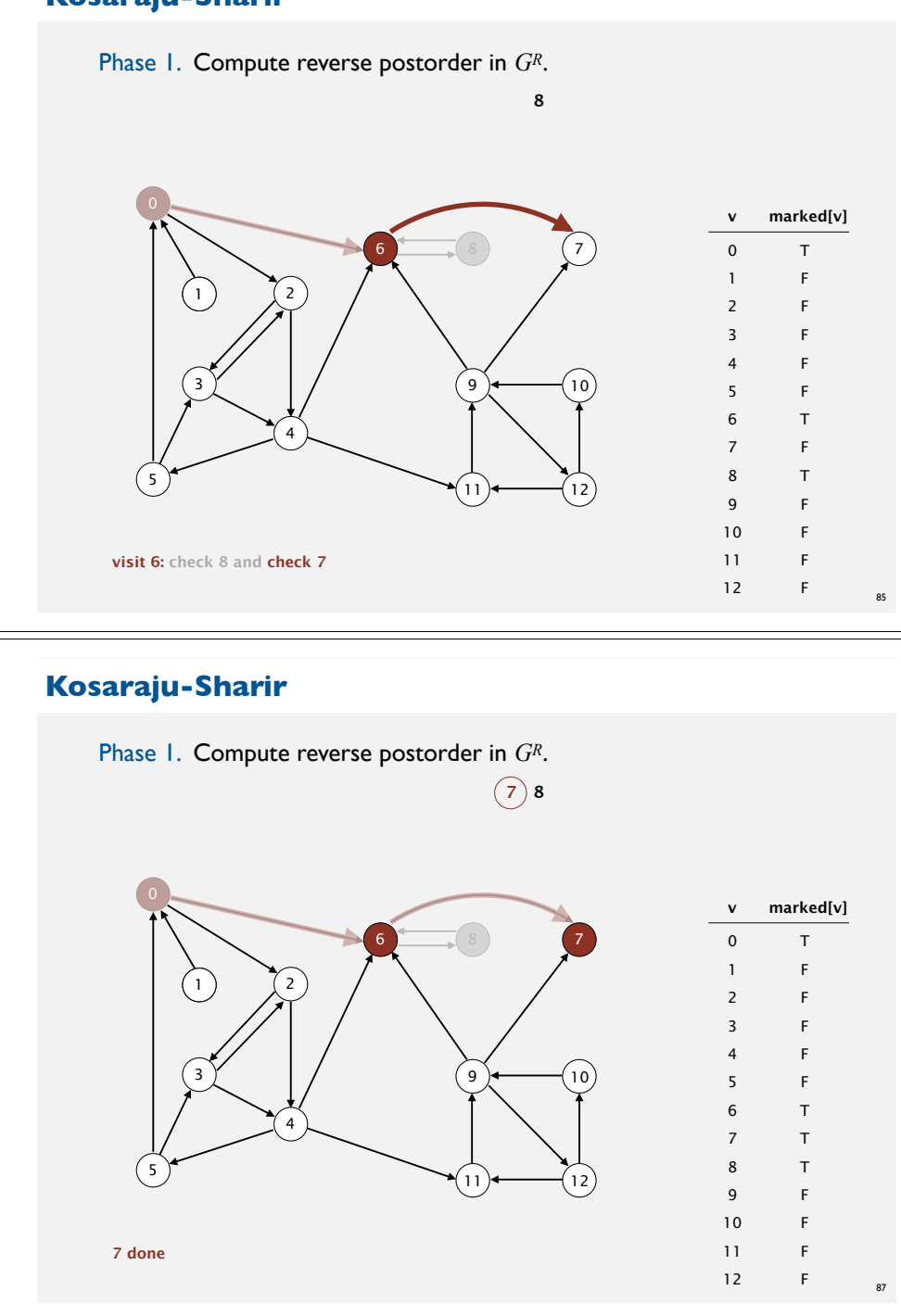

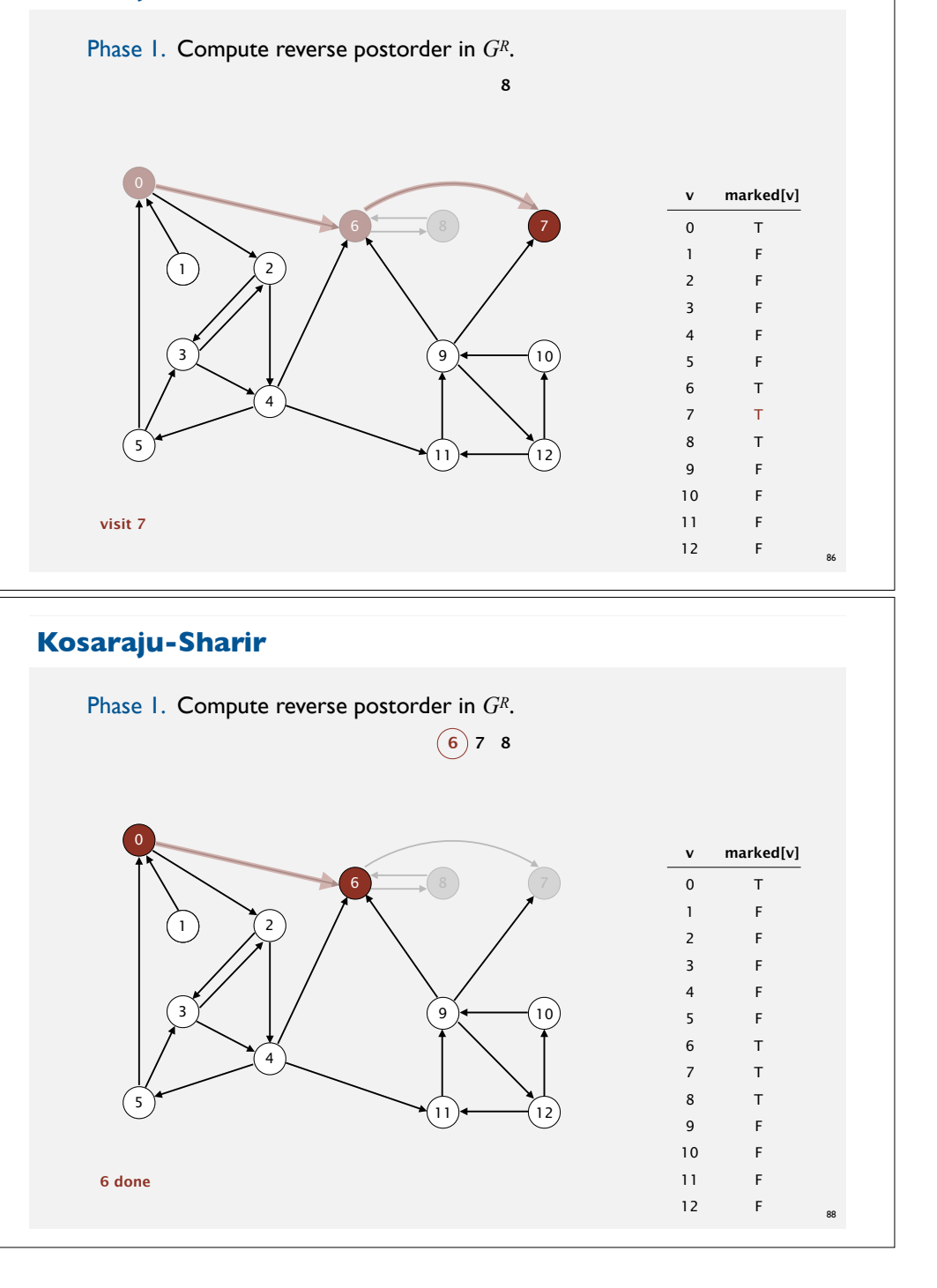

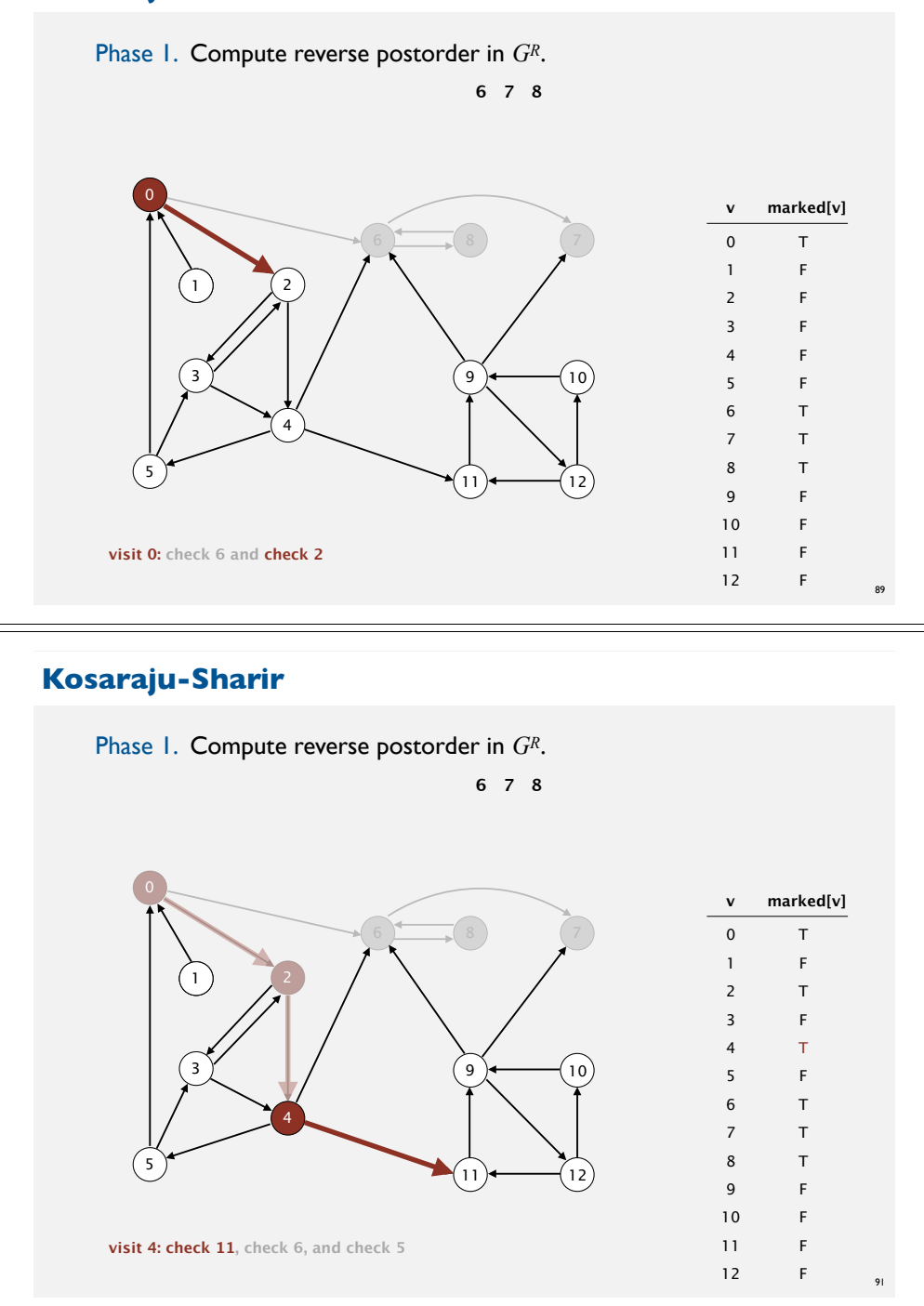

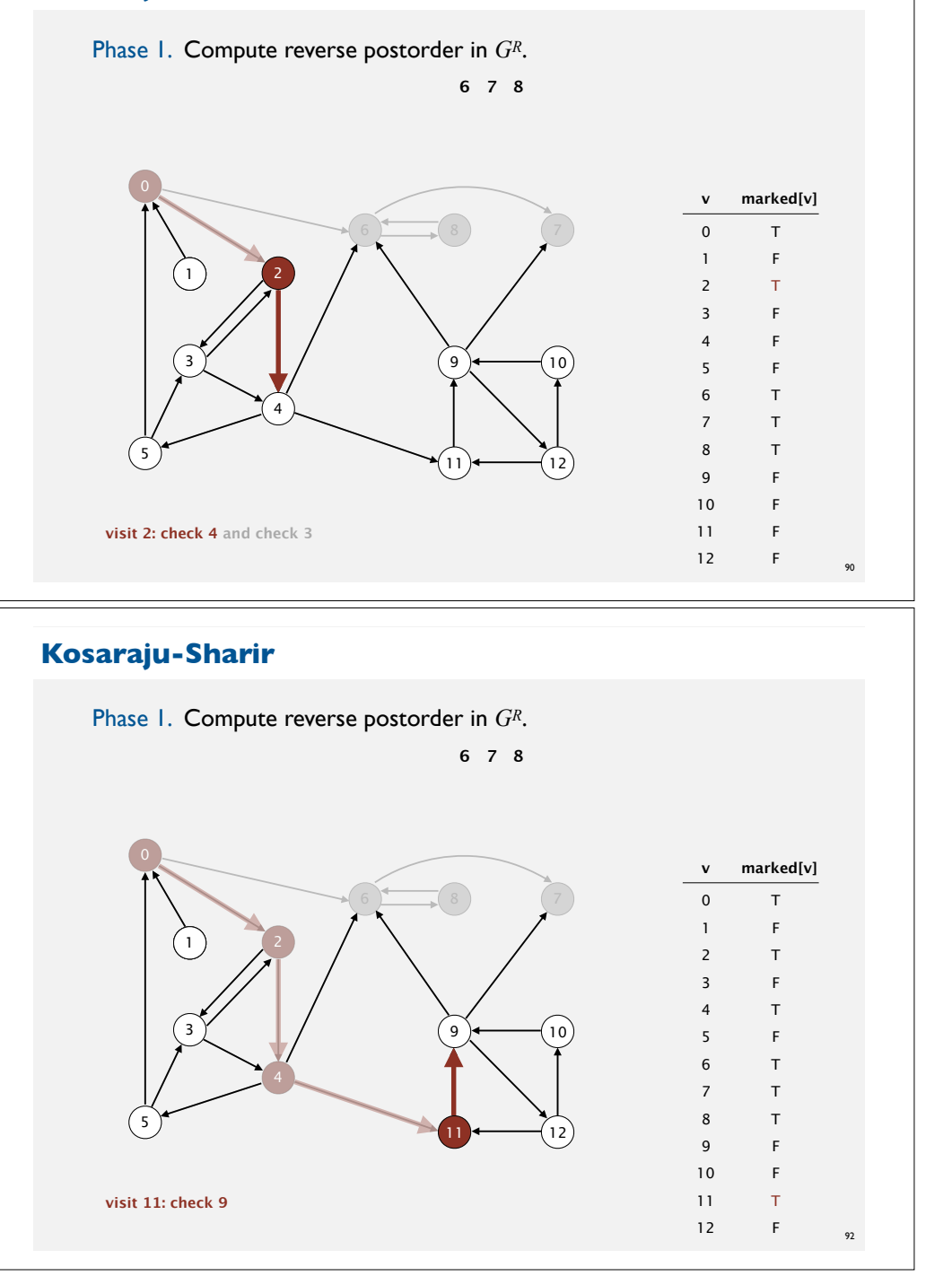

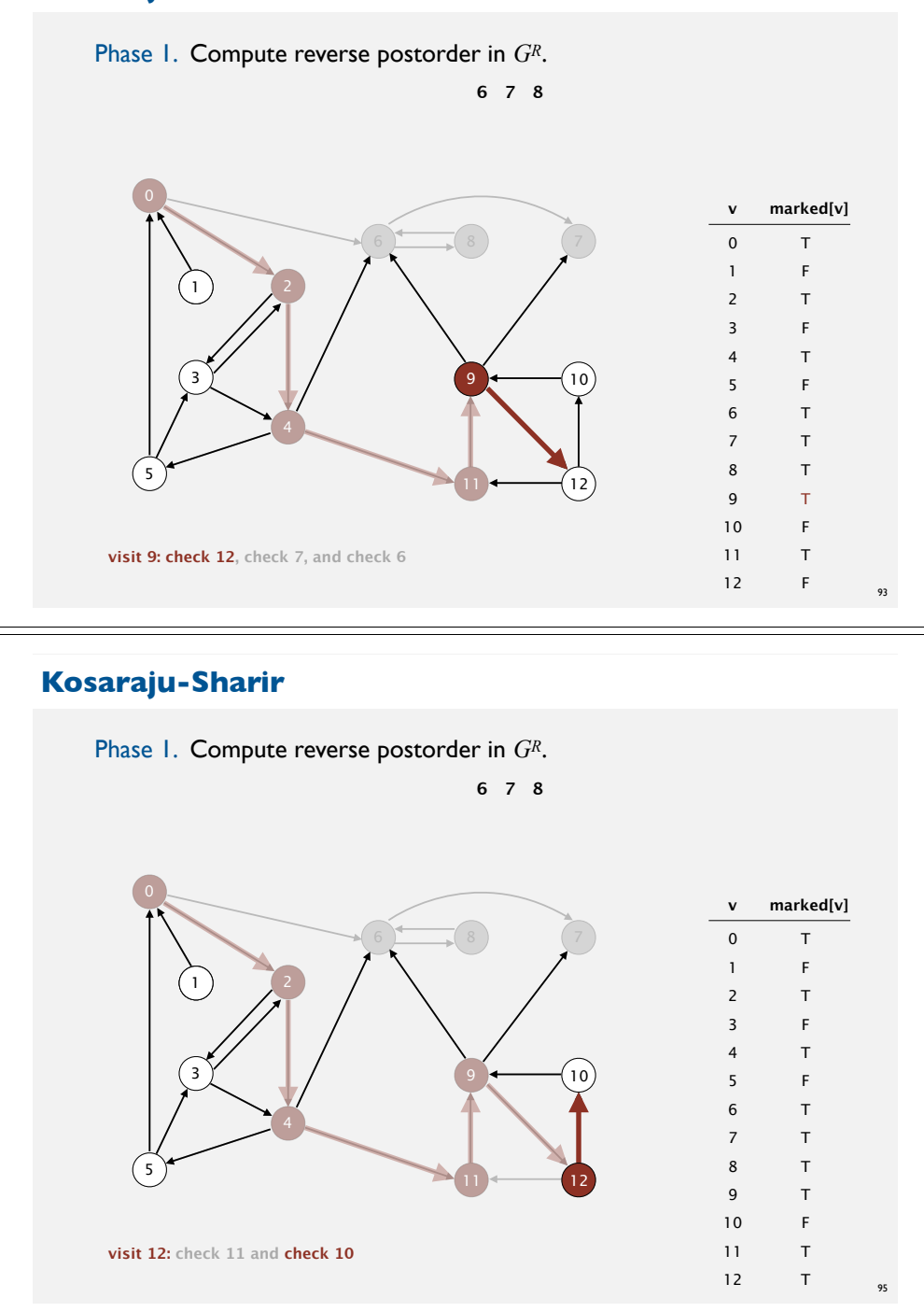

#### **Kosaraju-Sharir**

**visit 10: check 9**

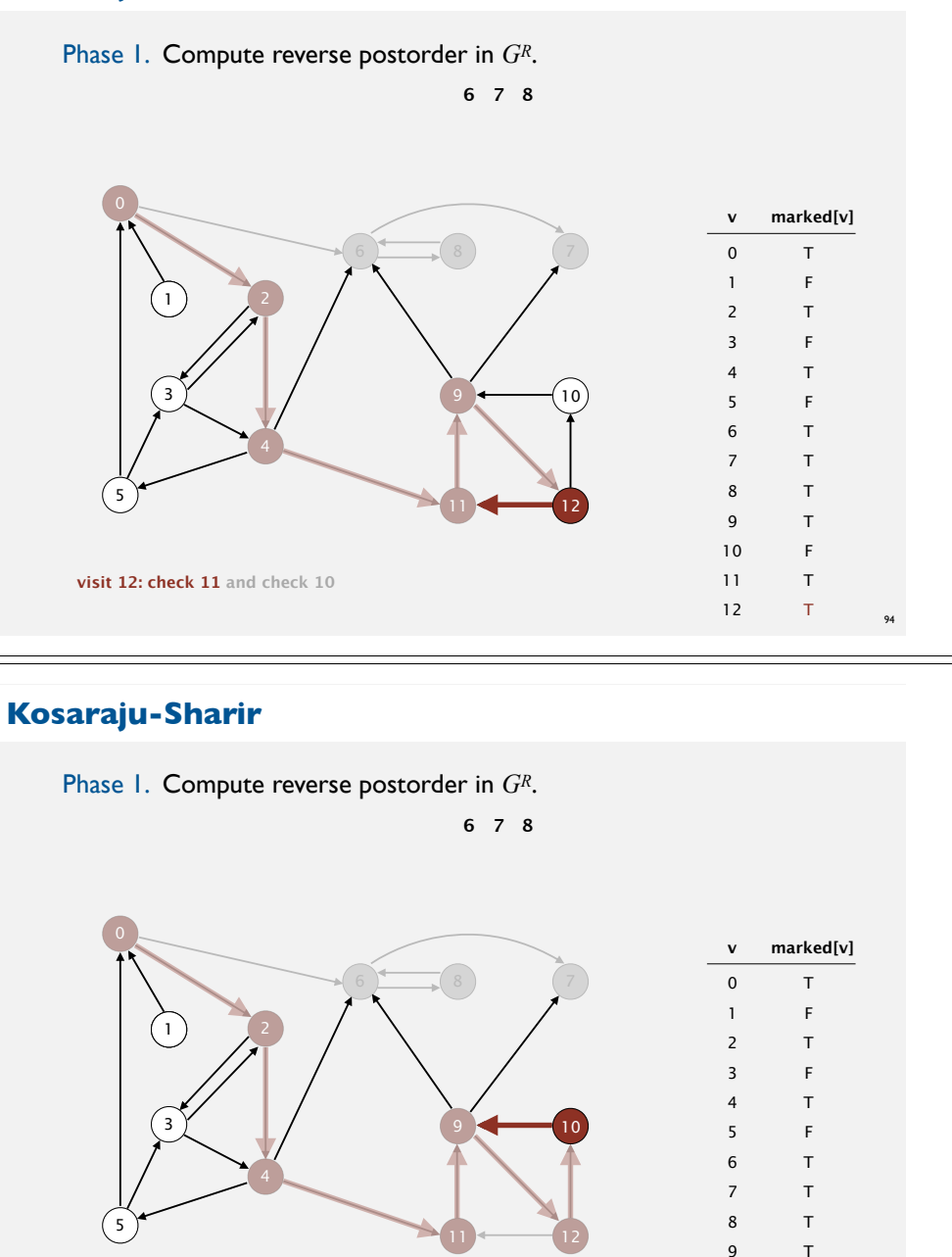

96

10 11 12

T T T

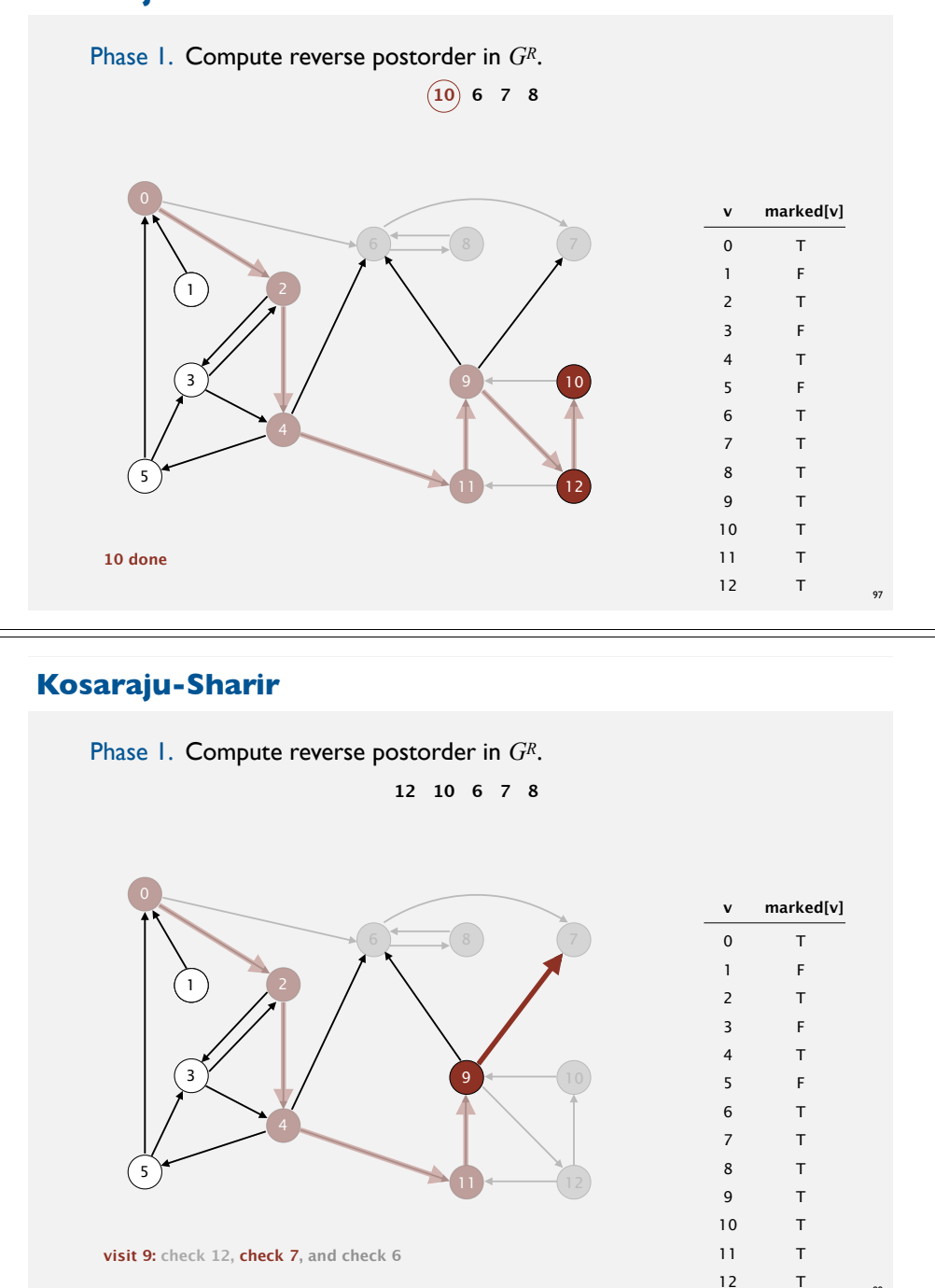

#### **Kosaraju-Sharir**

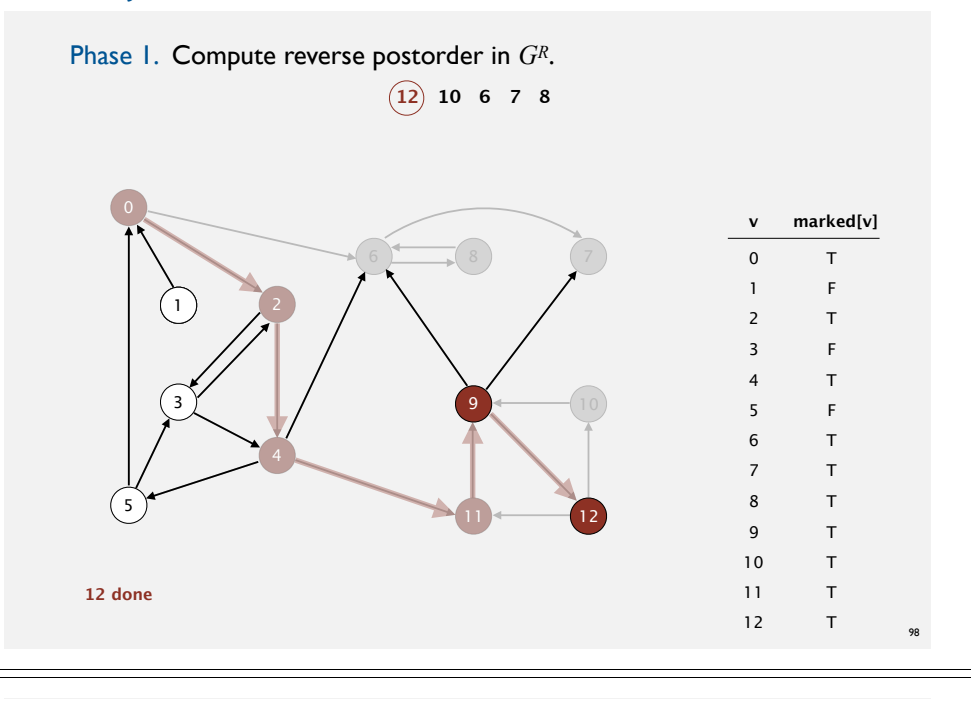

### **Kosaraju-Sharir**

99

Phase 1. Compute reverse postorder in *GR*.

**12 10 6 7 8**

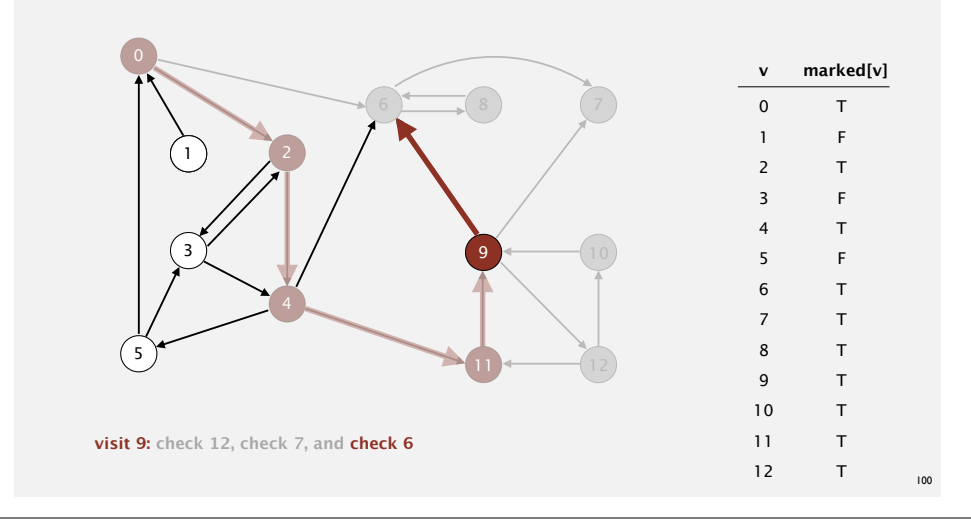

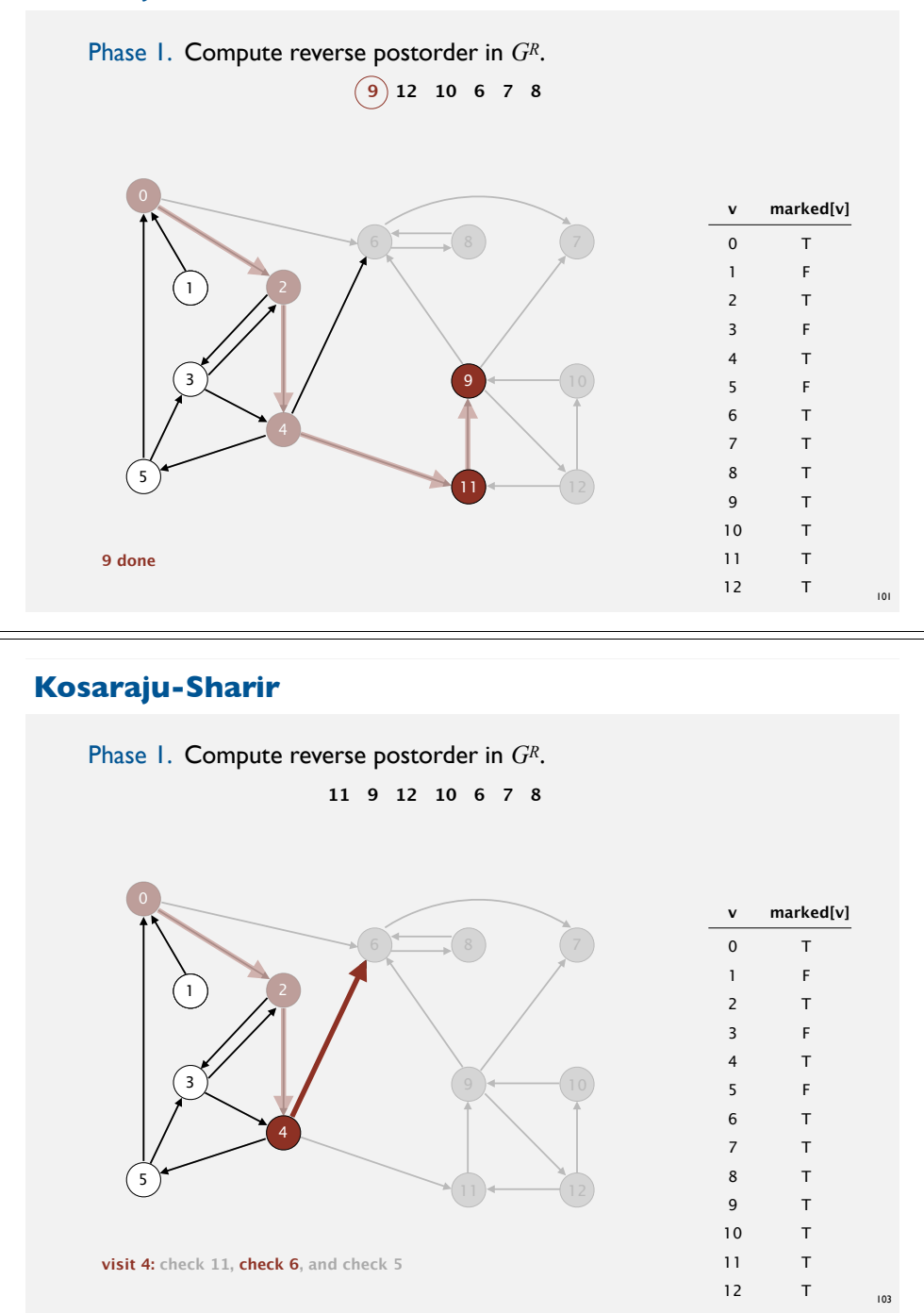

#### **Kosaraju-Sharir**

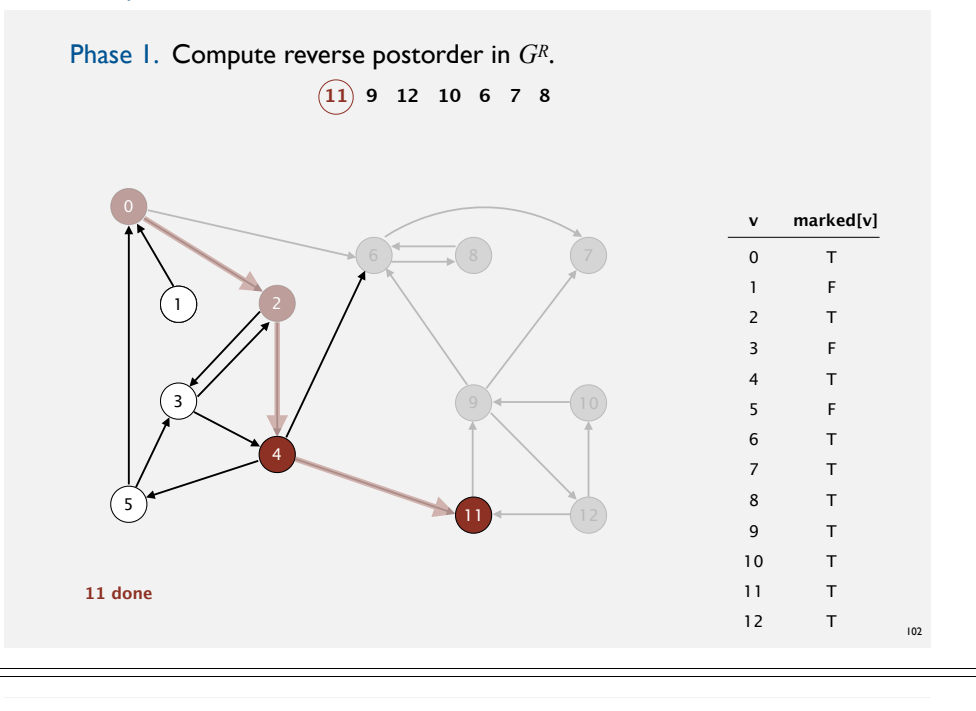

### **Kosaraju-Sharir**

Phase 1. Compute reverse postorder in *GR*.

**11 9 12 10 6 7 8**

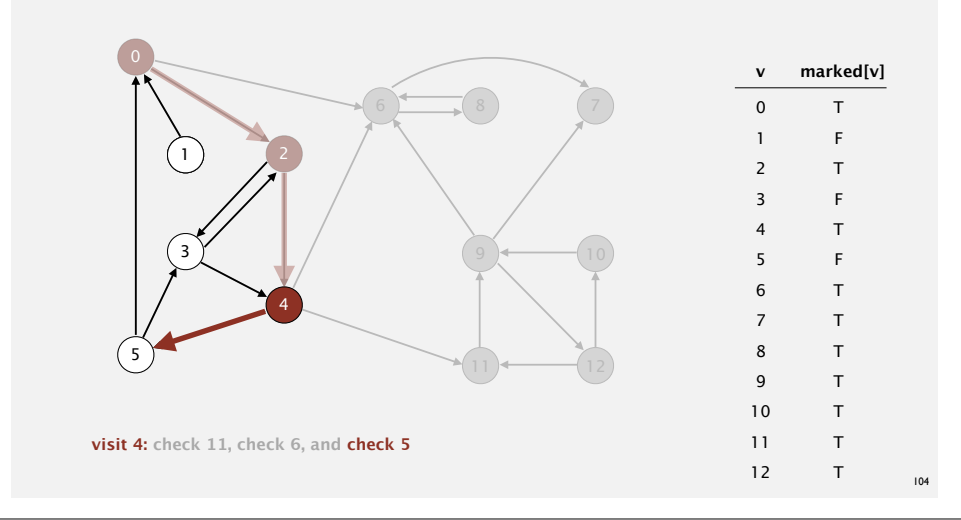

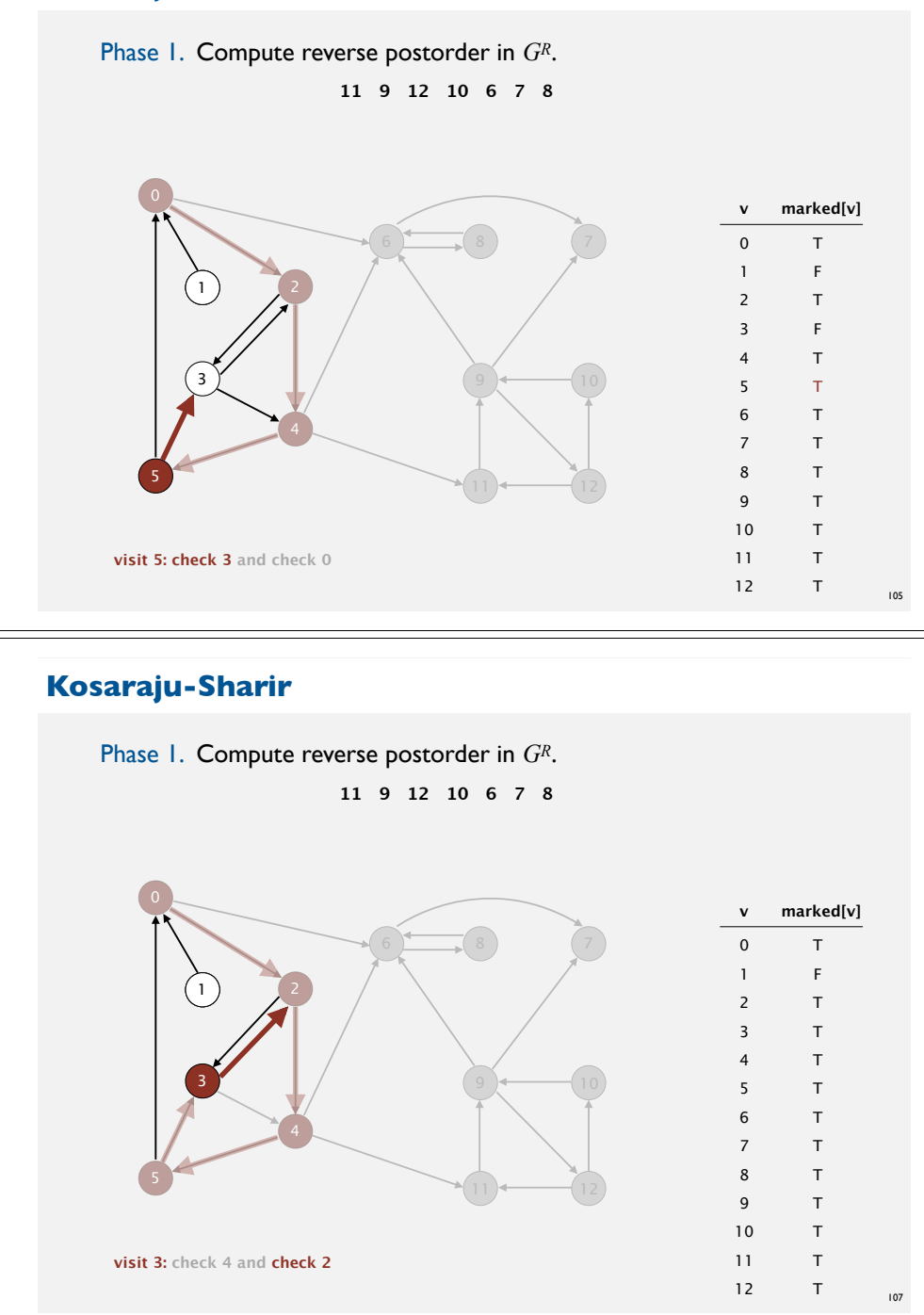

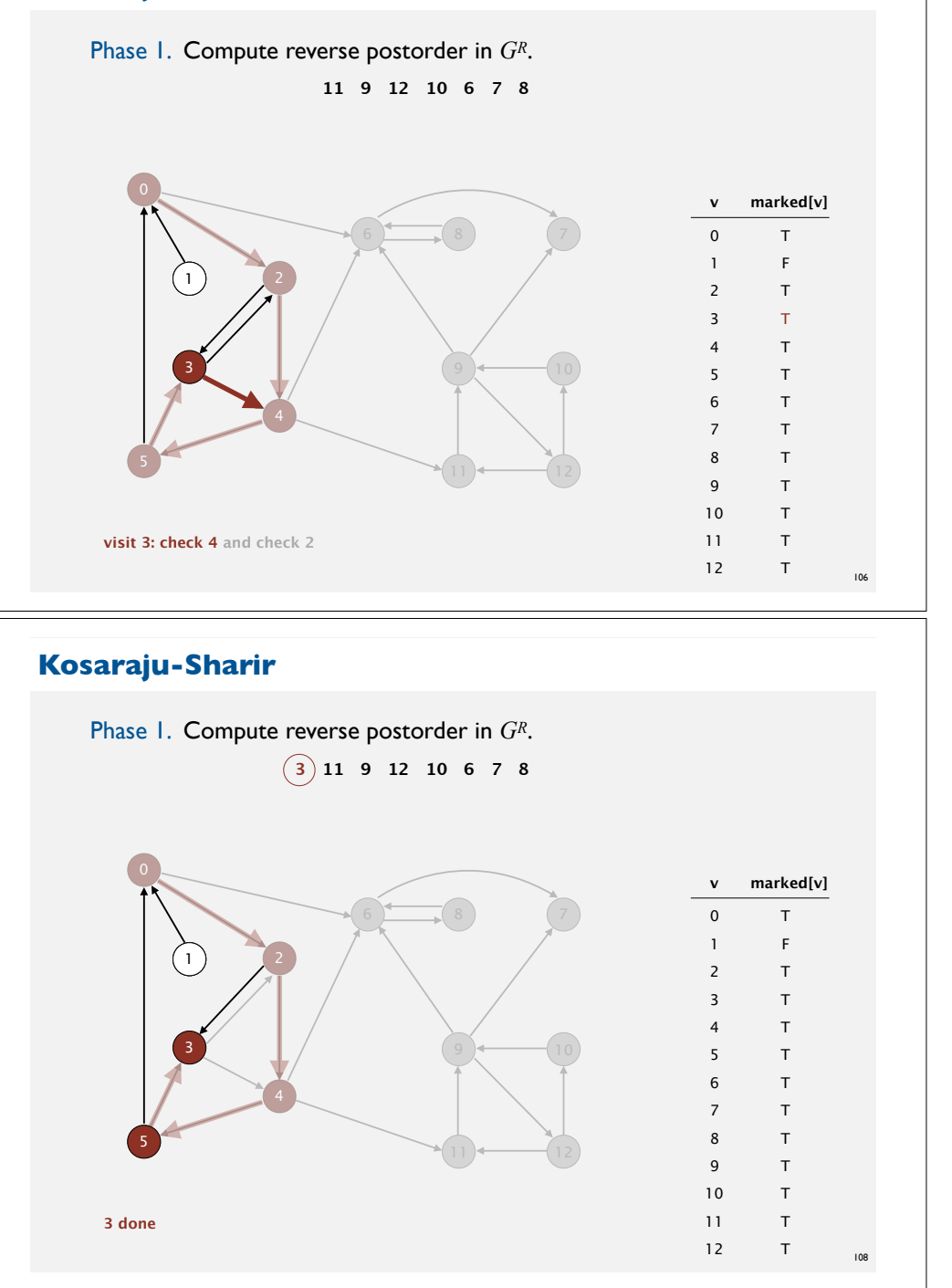

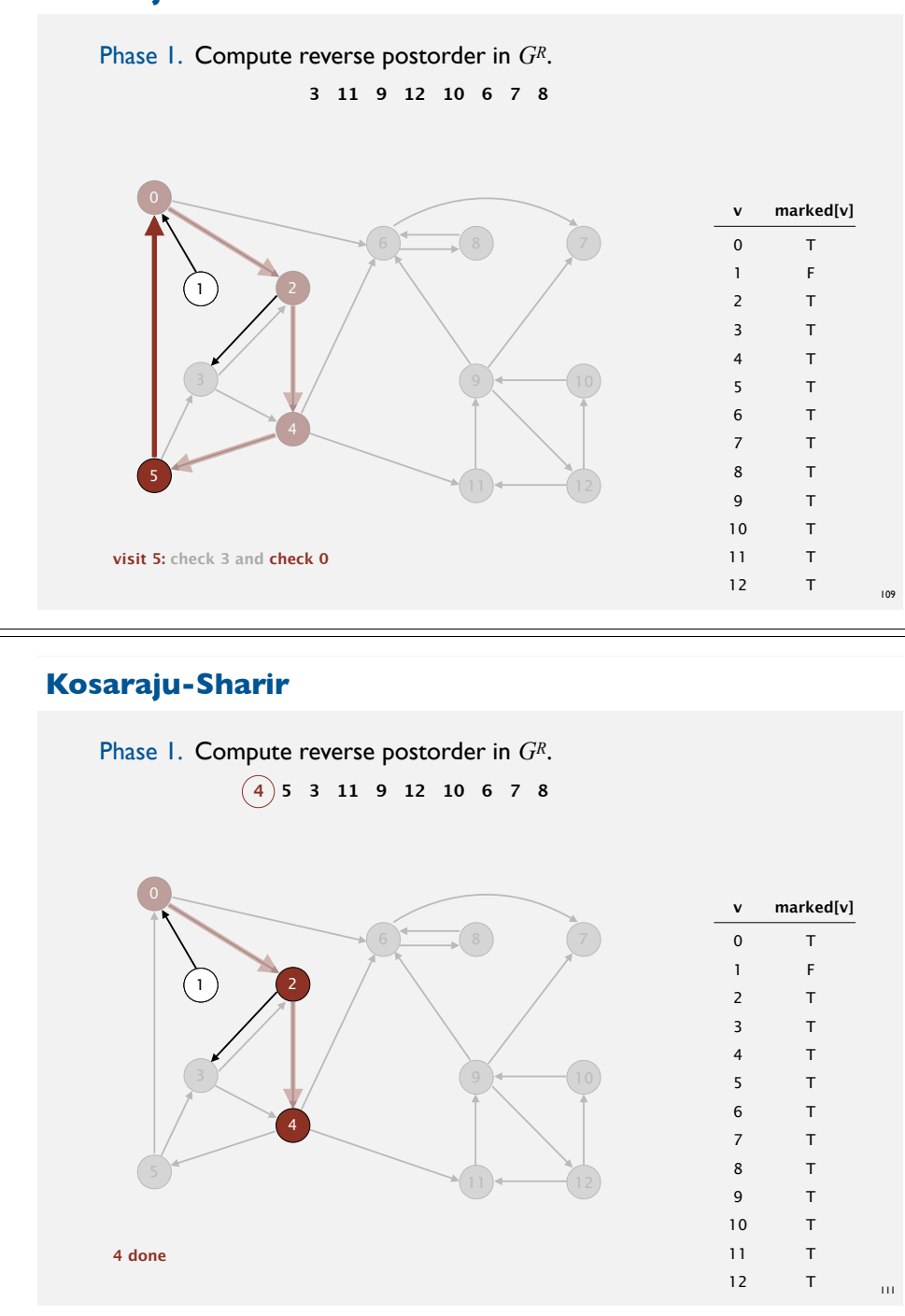

#### **Kosaraju-Sharir**

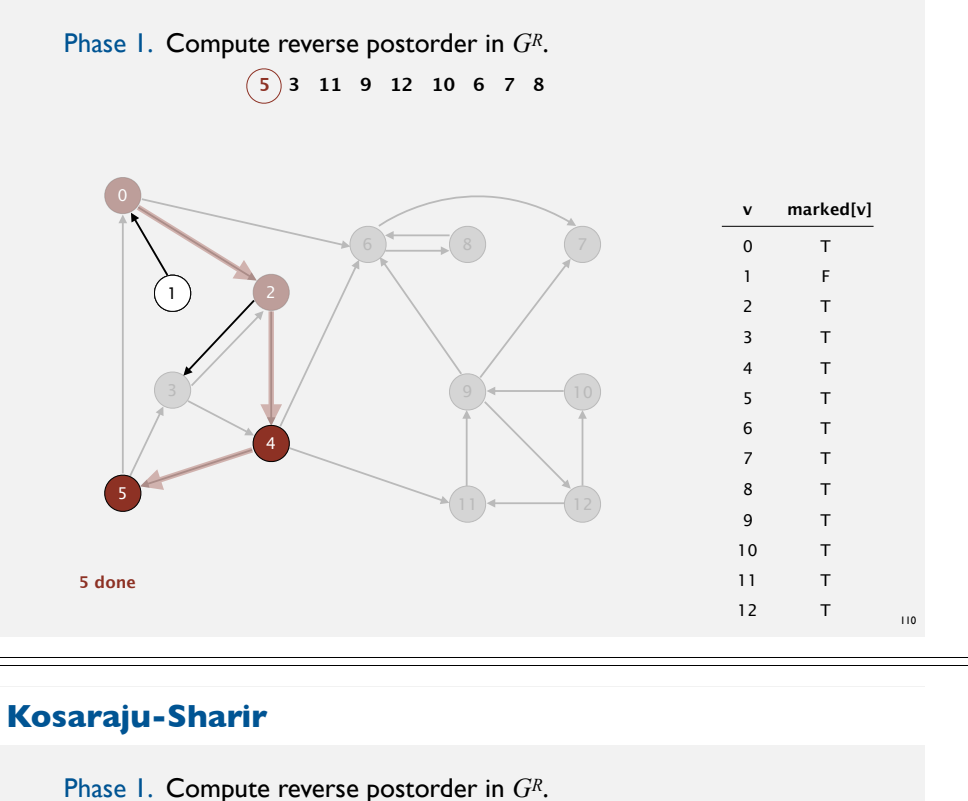

 **4 5 3 11 9 12 10 6 7 8**

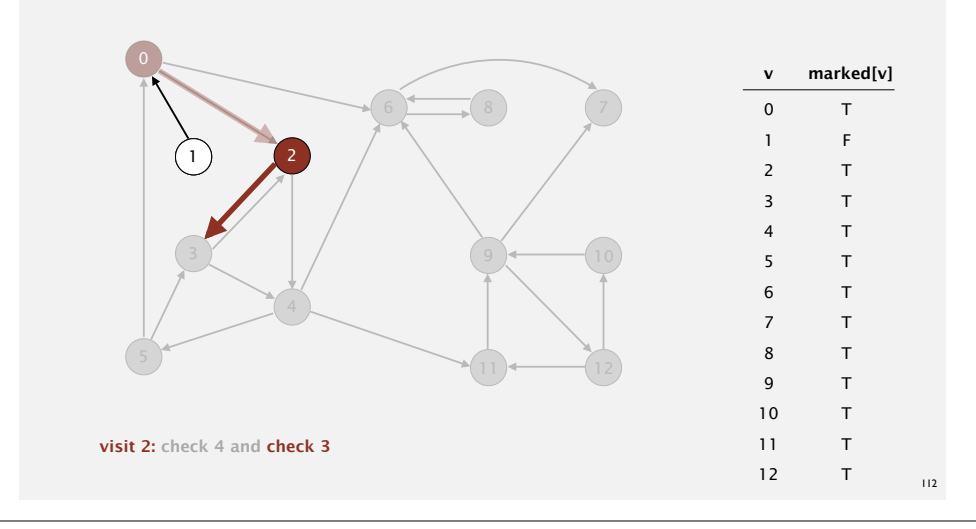

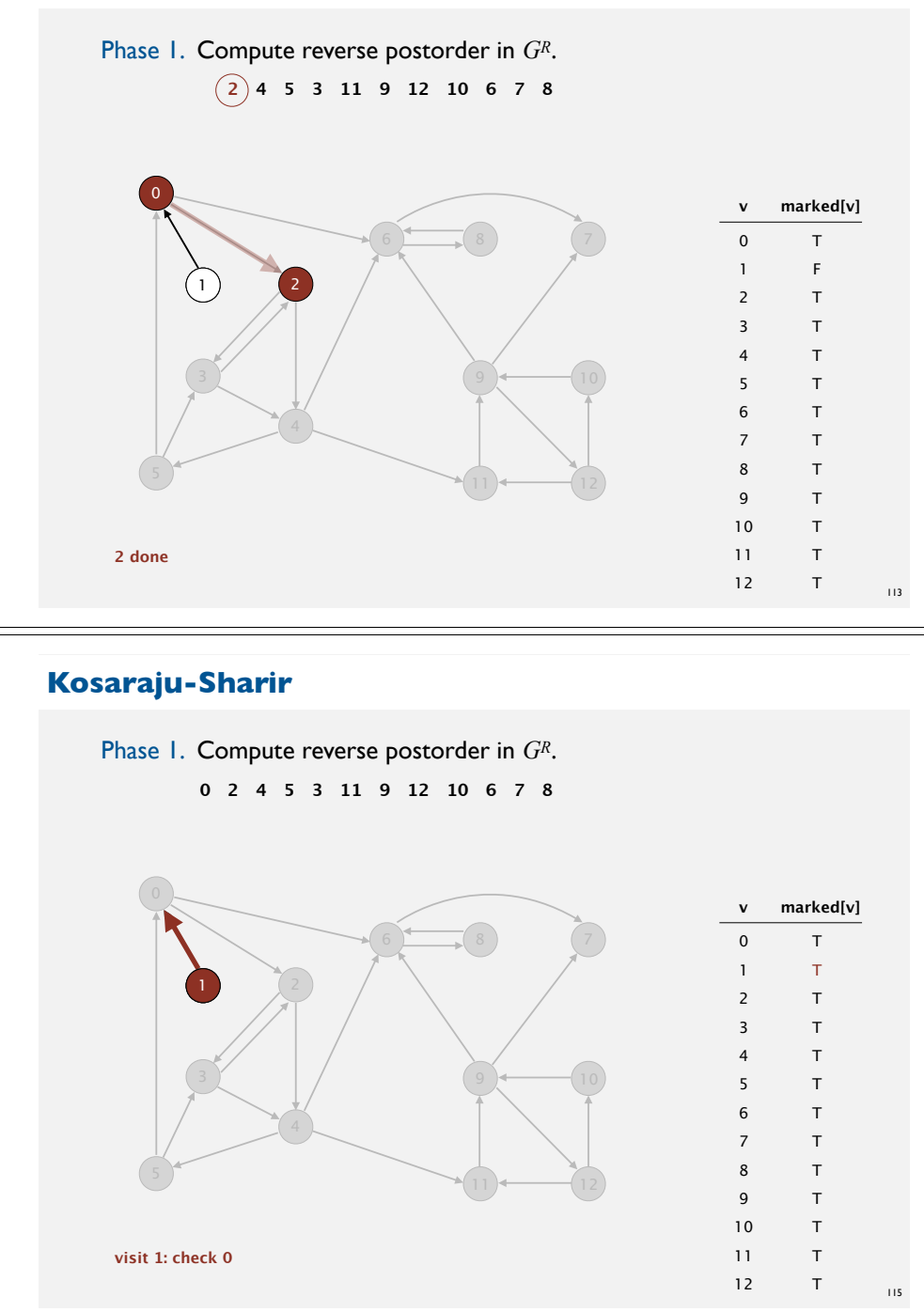

#### **Kosaraju-Sharir**

**1 done**

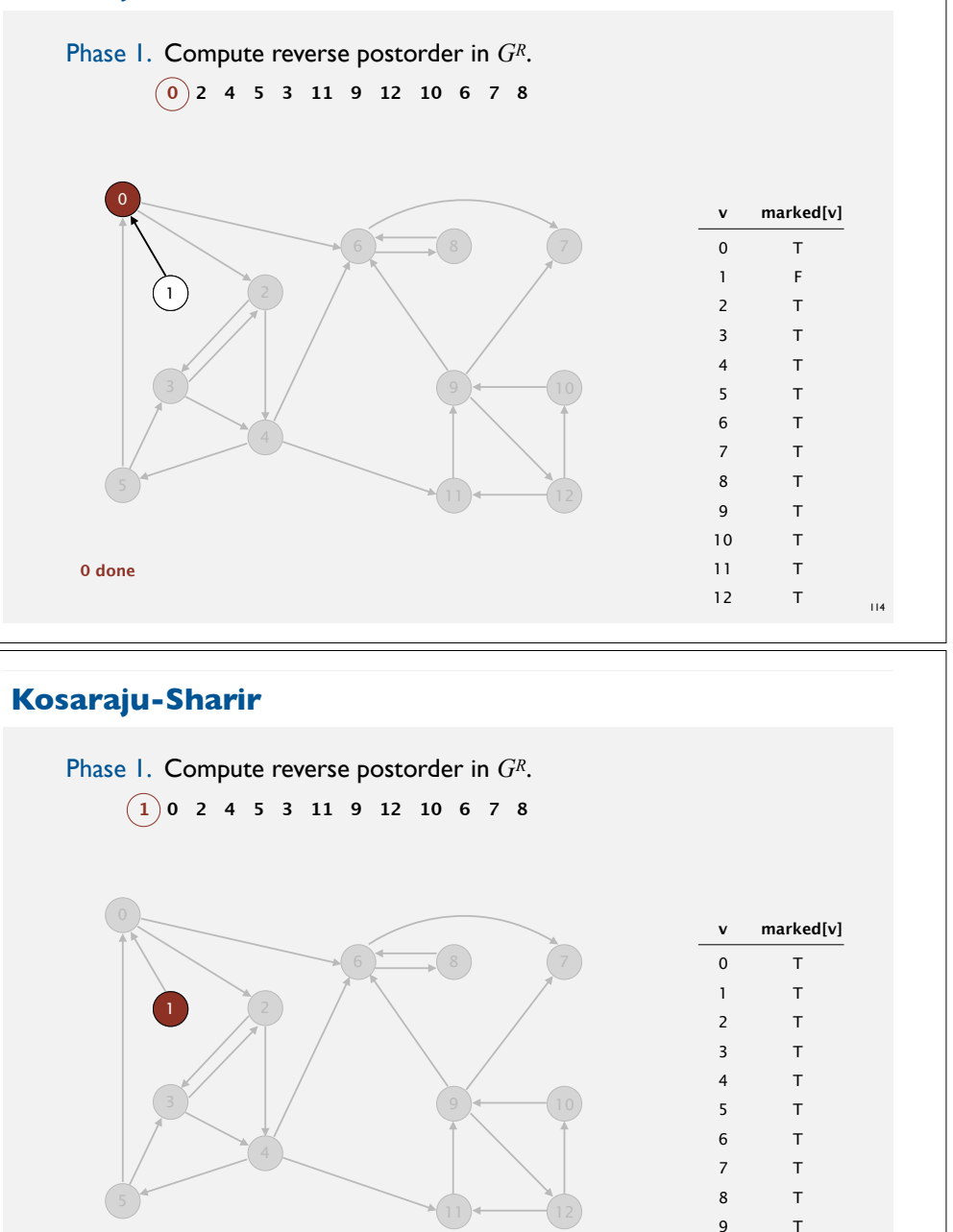

116

10 11 12 T T T

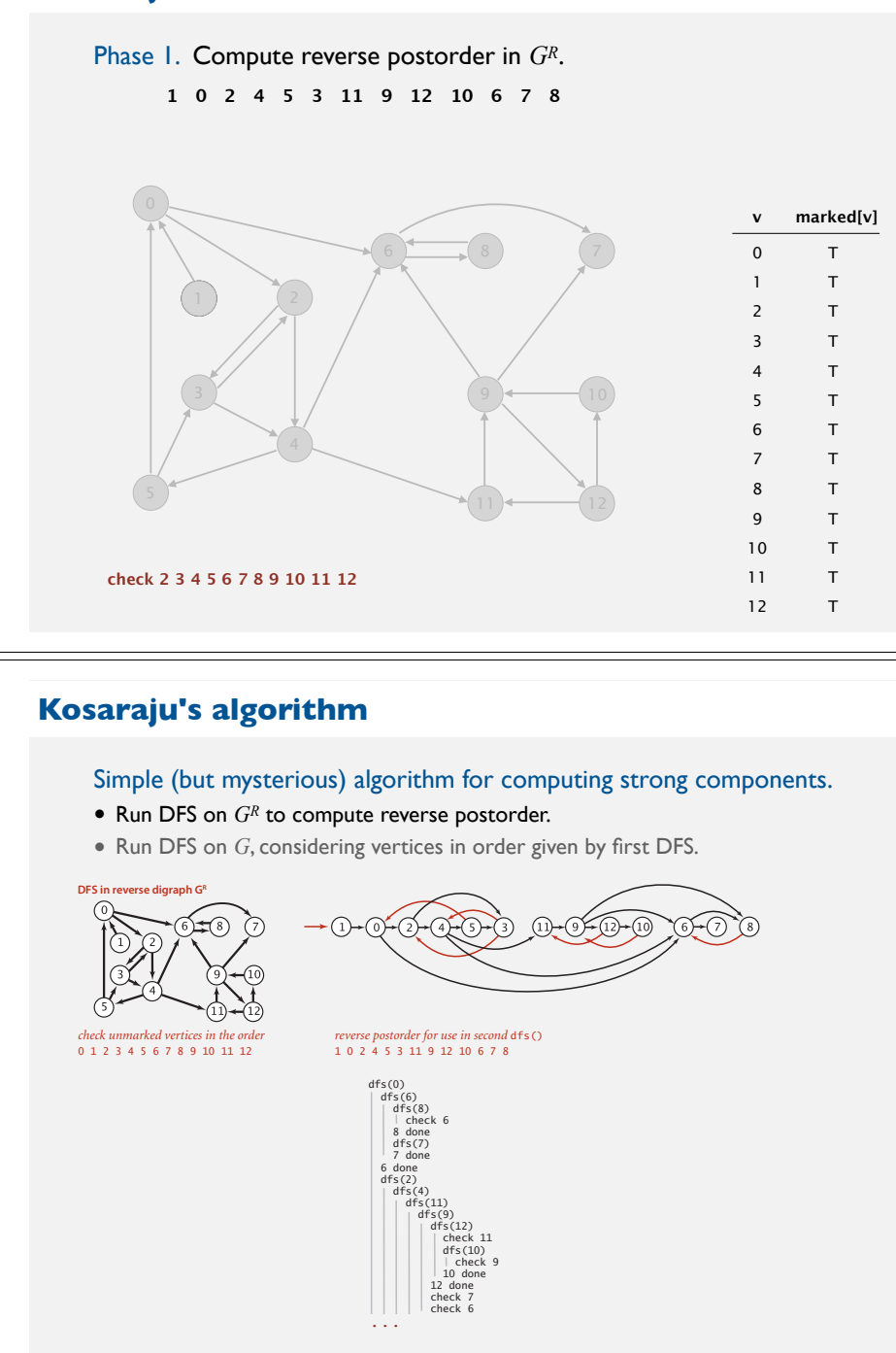

check 4 and 20 and 20 and 20 and

#### **Kosaraju-Sharir**

Phase 1. Compute reverse postorder in *GR*.

**1 0 2 4 5 3 11 9 12 10 6 7 8**

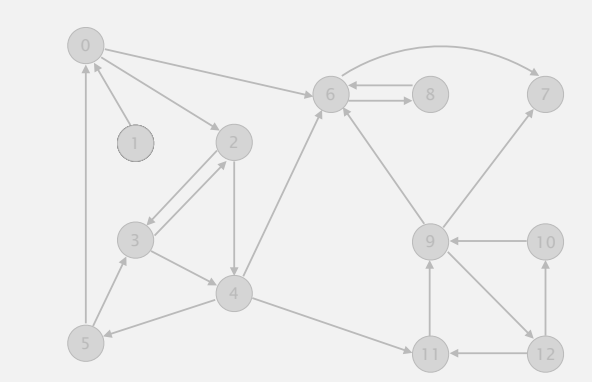

**reverse digraph GR**

117

119

## **KOSARAJU'S ALGORITHM**

- ‣ **DFS in reverse graph**
- ‣ **DFS in original graph**

Phase 2. Run DFS in *G*, visiting unmarked vertices in reverse postorder of *GR*. **1 0 2 4 5 3 11 9 12 10 6 7 8**

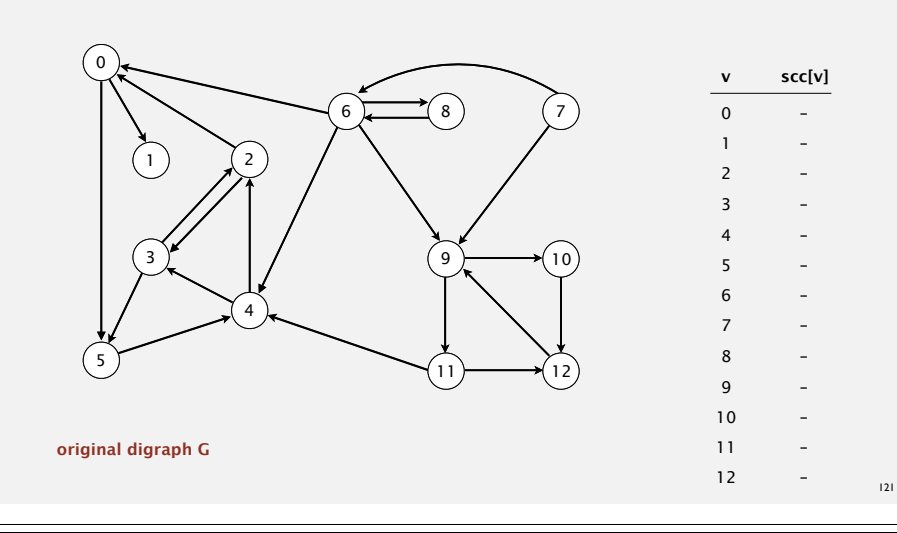

#### **Kosaraju-Sharir**

Phase 2. Run DFS in *G*, visiting unmarked vertices in reverse postorder of *GR*. **1 0 2 4 5 3 11 9 12 10 6 7 8**

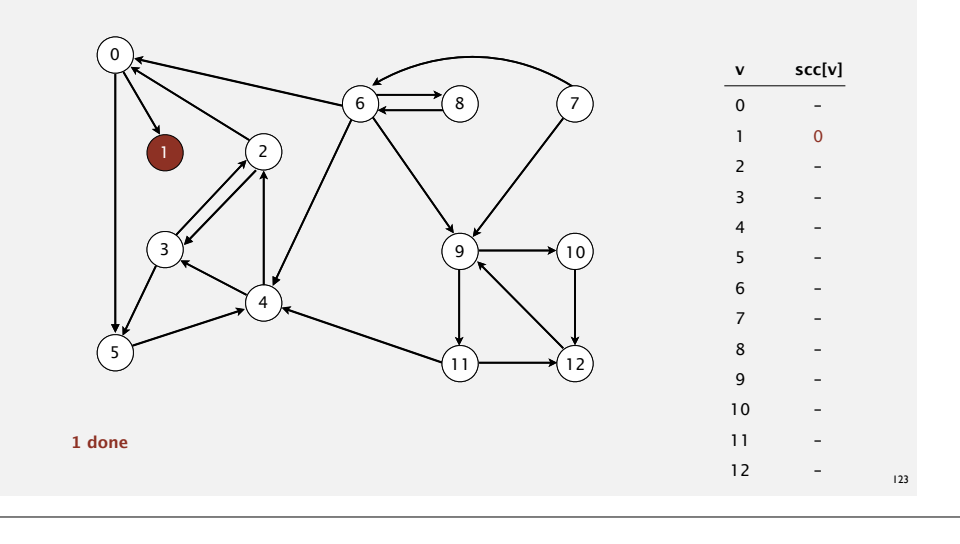

#### **Kosaraju-Sharir**

Phase 2. Run DFS in *G*, visiting unmarked vertices in reverse postorder of  $G^R$ .  $\widehat{1}$  0 2 4 5 3 11 9 12 10 6 7 8

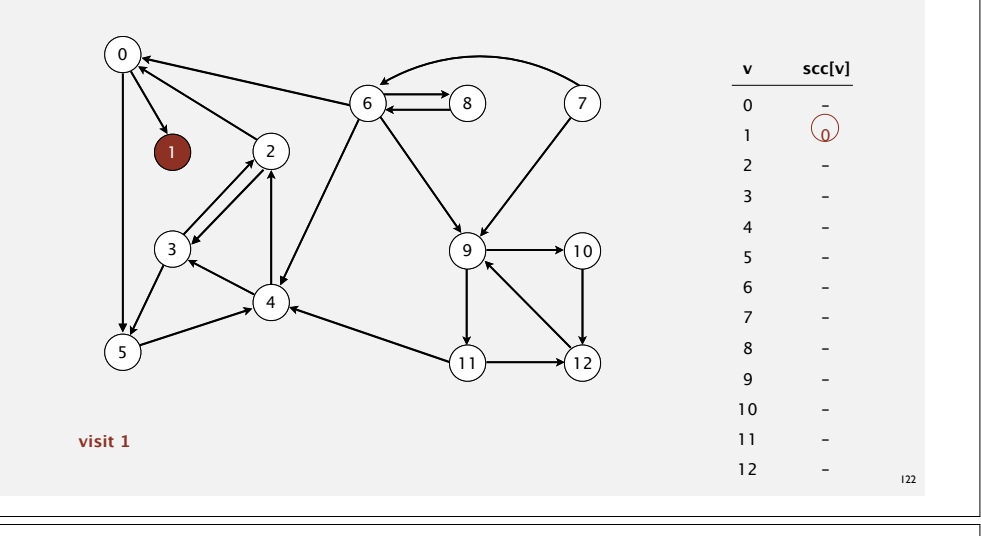

#### **Kosaraju-Sharir**

Phase 2. Run DFS in *G*, visiting unmarked vertices in reverse postorder of *GR*. **1 0 2 4 5 3 11 9 12 10 6 7 8**

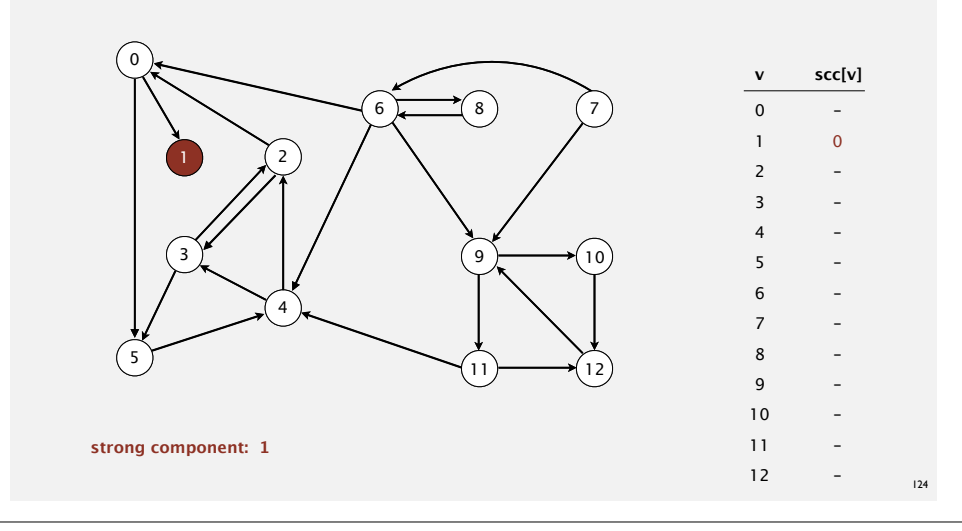

Phase 2. Run DFS in *G*, visiting unmarked vertices in reverse postorder of  $G^R$ .  $1$  (0) 2 4 5 3 11 9 12 10 6 7 8

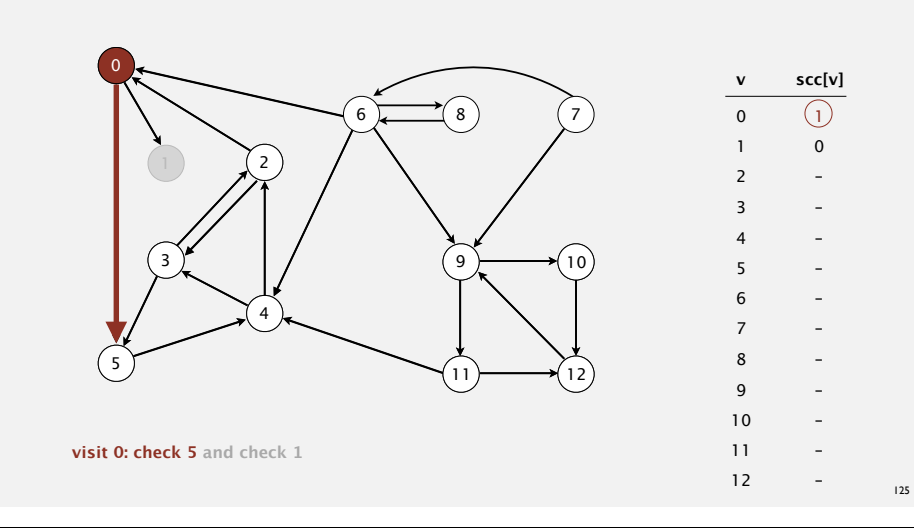

#### **Kosaraju-Sharir**

Phase 2. Run DFS in *G*, visiting unmarked vertices in reverse postorder of  $G^R$ .  $1$  (0) 2 4 5 3 11 9 12 10 6 7 8

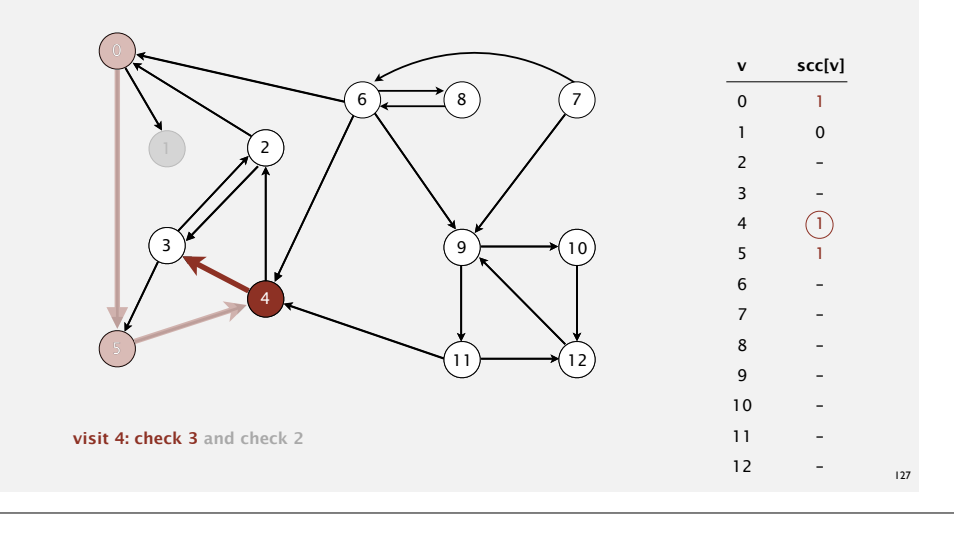

#### **Kosaraju-Sharir**

Phase 2. Run DFS in *G*, visiting unmarked vertices in reverse postorder of  $G^R$ .  $1$  (0) 2 4 5 3 11 9 12 10 6 7 8

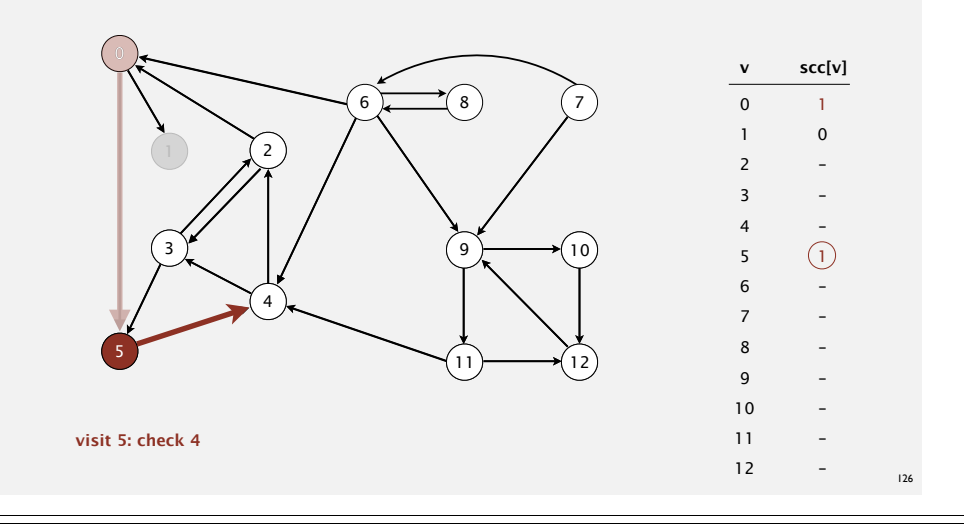

#### **Kosaraju-Sharir**

Phase 2. Run DFS in *G*, visiting unmarked vertices in reverse postorder of  $G^R$ .  $1$  (0) 2 4 5 3 11 9 12 10 6 7 8

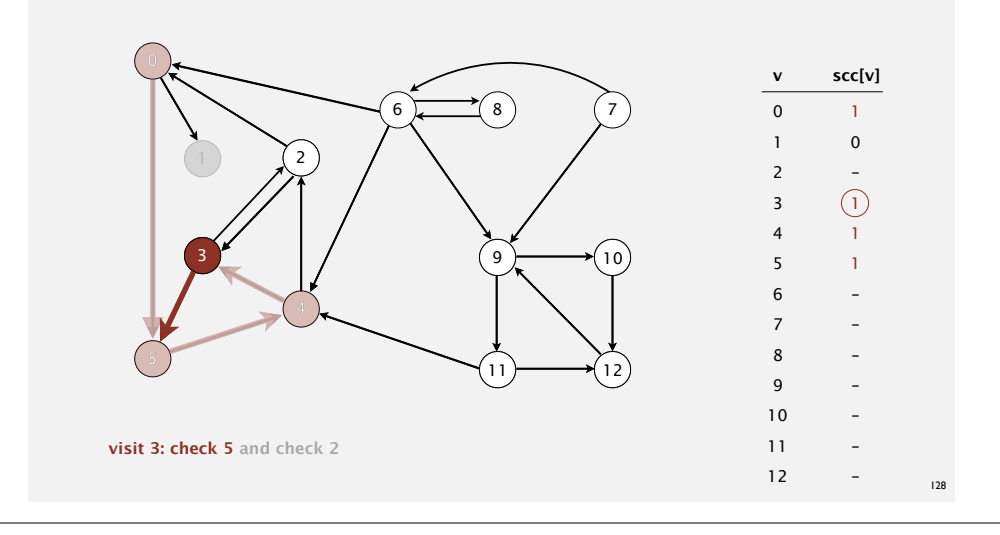

Phase 2. Run DFS in *G*, visiting unmarked vertices in reverse postorder of  $G^R$ .  $1$  (0) 2 4 5 3 11 9 12 10 6 7 8

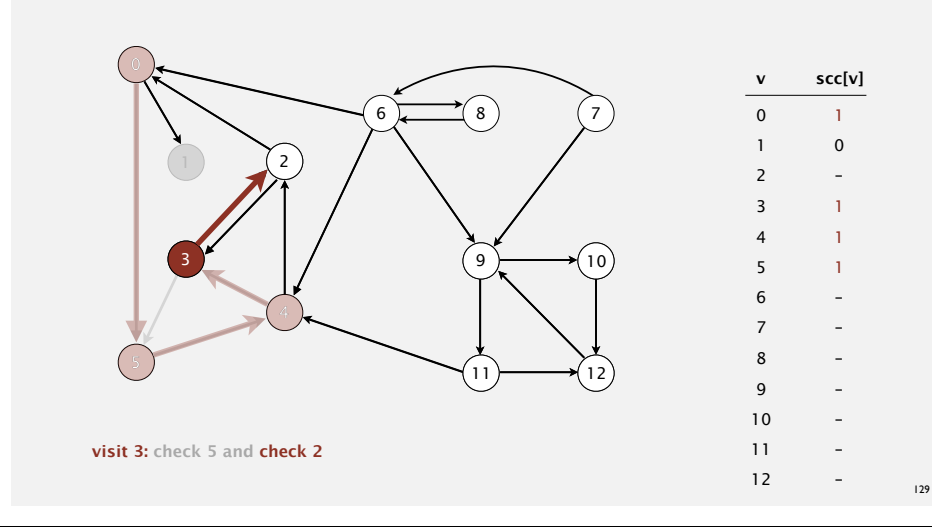

### **Kosaraju-Sharir**

Phase 2. Run DFS in *G*, visiting unmarked vertices in reverse postorder of  $G^R$ .  $1$  (0) 2 4 5 3 11 9 12 10 6 7 8

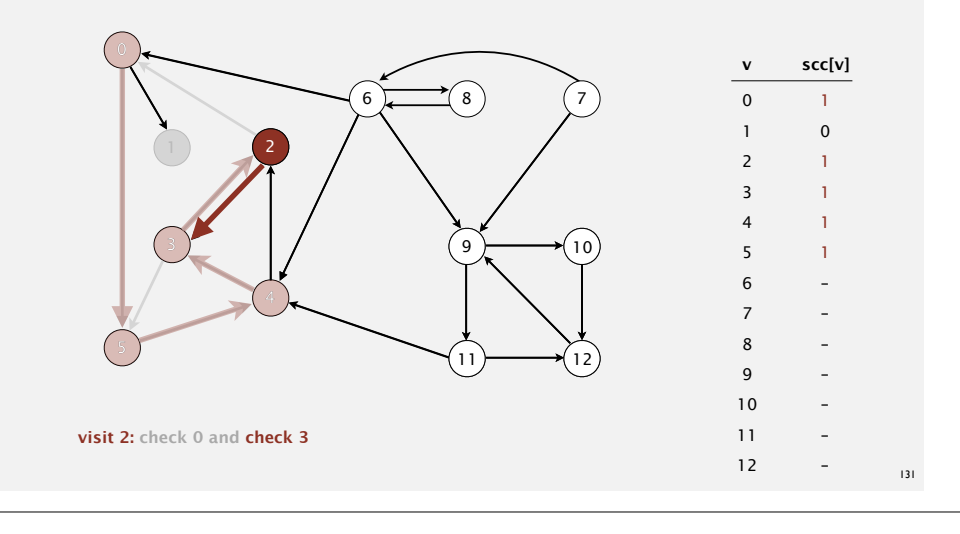

#### **Kosaraju-Sharir**

Phase 2. Run DFS in *G*, visiting unmarked vertices in reverse postorder of  $G^R$ .  $1$  (0) 2 4 5 3 11 9 12 10 6 7 8

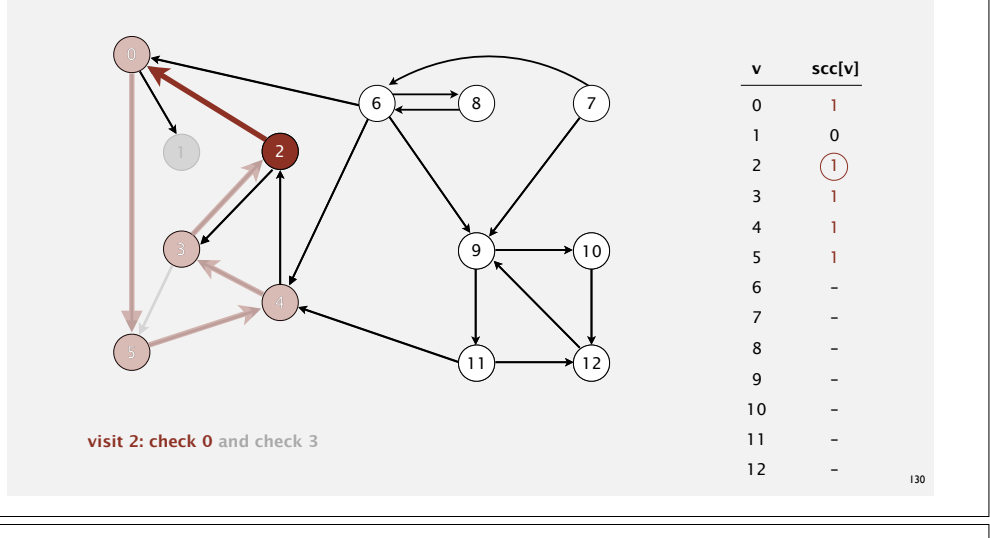

#### **Kosaraju-Sharir**

Phase 2. Run DFS in *G*, visiting unmarked vertices in reverse postorder of  $G^R$ .  $1$  (0) 2 4 5 3 11 9 12 10 6 7 8

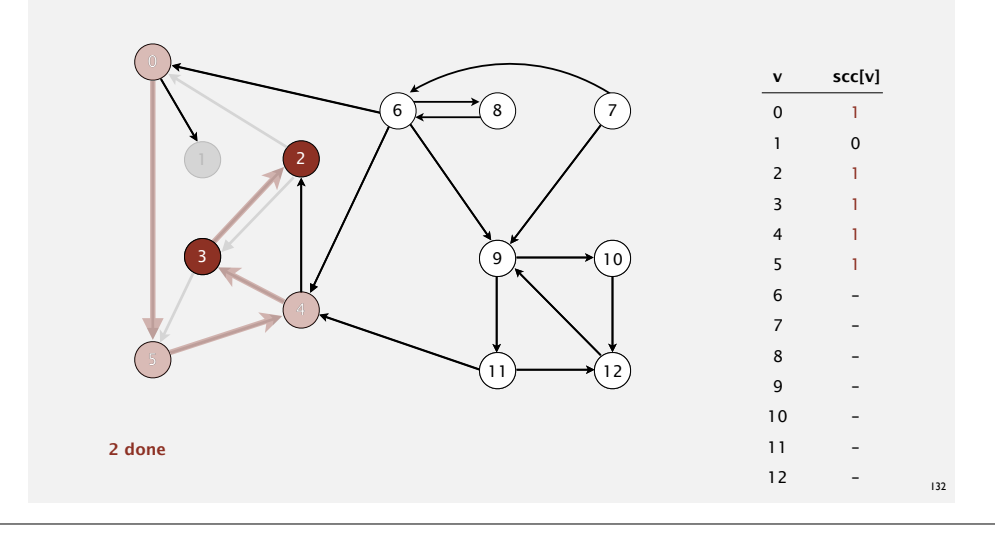

Phase 2. Run DFS in *G*, visiting unmarked vertices in reverse postorder of  $G^R$ .  $1$  (0) 2 4 5 3 11 9 12 10 6 7 8

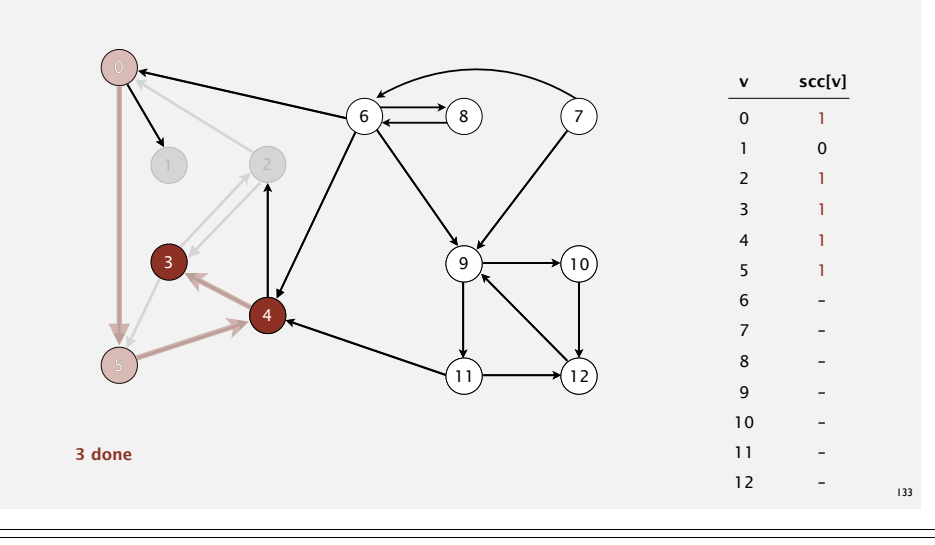

#### **Kosaraju-Sharir**

Phase 2. Run DFS in *G*, visiting unmarked vertices in reverse postorder of  $G^R$ .  $1$  (0) 2 4 5 3 11 9 12 10 6 7 8

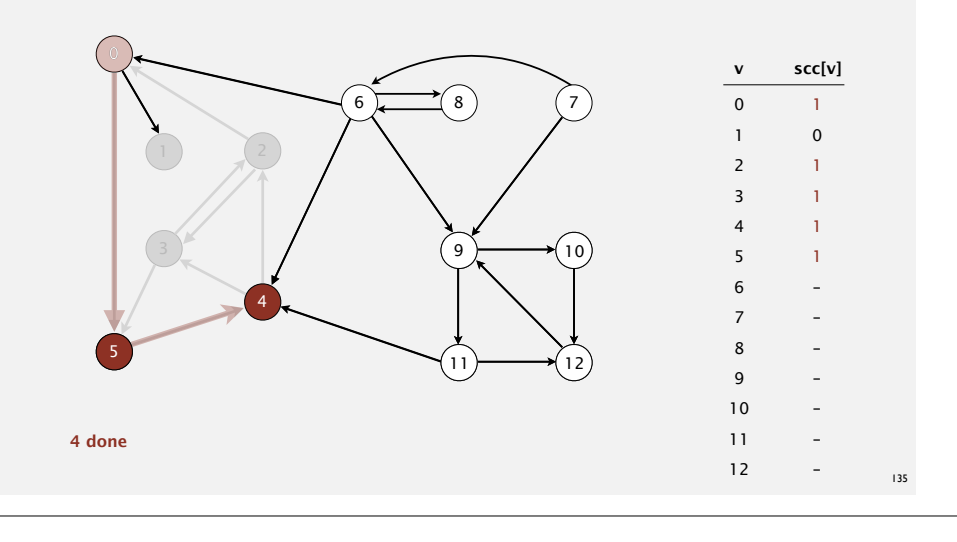

#### **Kosaraju-Sharir**

Phase 2. Run DFS in *G*, visiting unmarked vertices in reverse postorder of  $G^R$ .  $1$  (0) 2 4 5 3 11 9 12 10 6 7 8

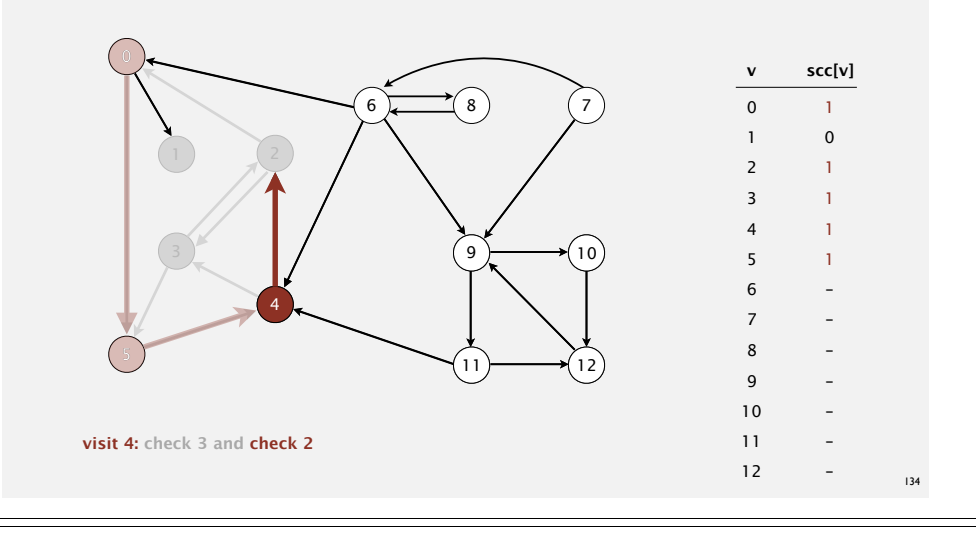

#### **Kosaraju-Sharir**

Phase 2. Run DFS in *G*, visiting unmarked vertices in reverse postorder of  $G^R$ .  $1$  (0) 2 4 5 3 11 9 12 10 6 7 8

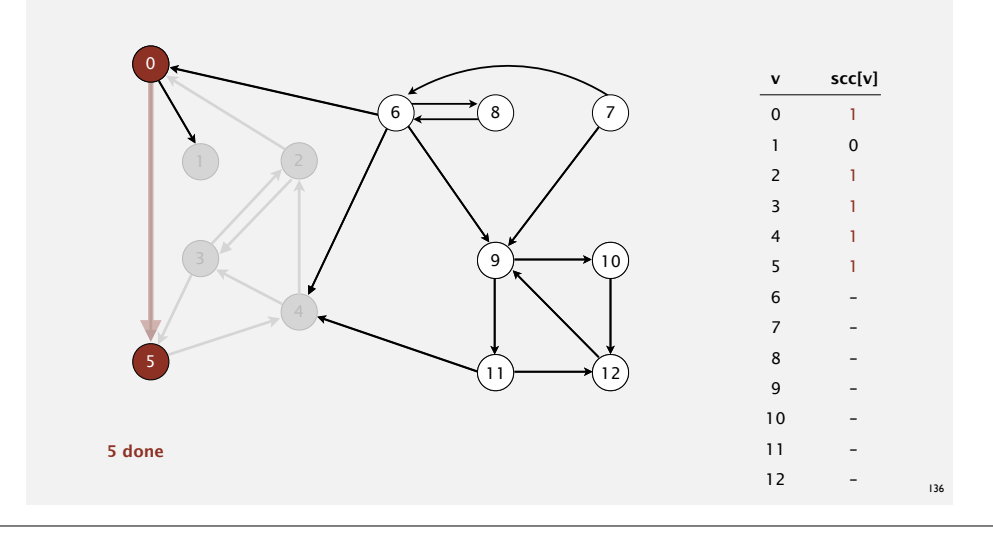

Phase 2. Run DFS in *G*, visiting unmarked vertices in reverse postorder of  $G^R$ .  $1$  (0) 2 4 5 3 11 9 12 10 6 7 8

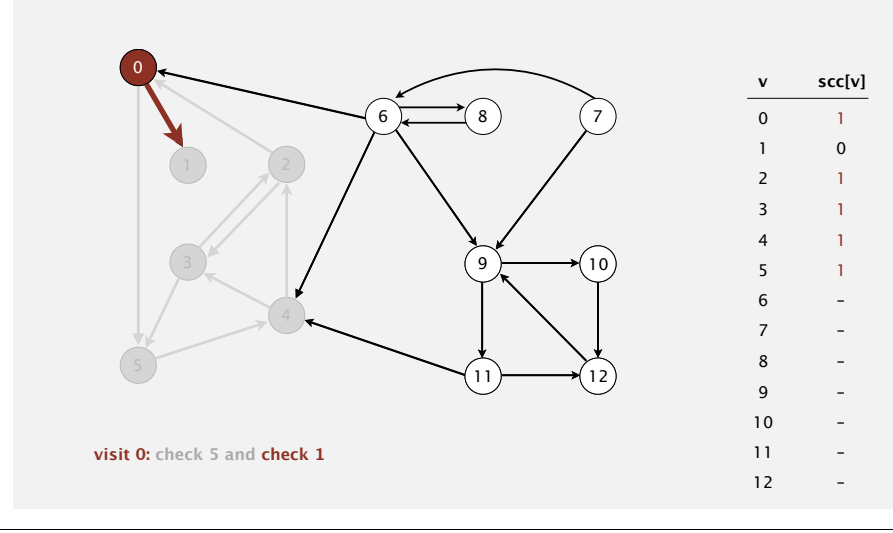

#### **Kosaraju-Sharir**

Phase 2. Run DFS in *G*, visiting unmarked vertices in reverse postorder of  $G^R$ .  $1$  (0) 2 4 5 3 11 9 12 10 6 7 8

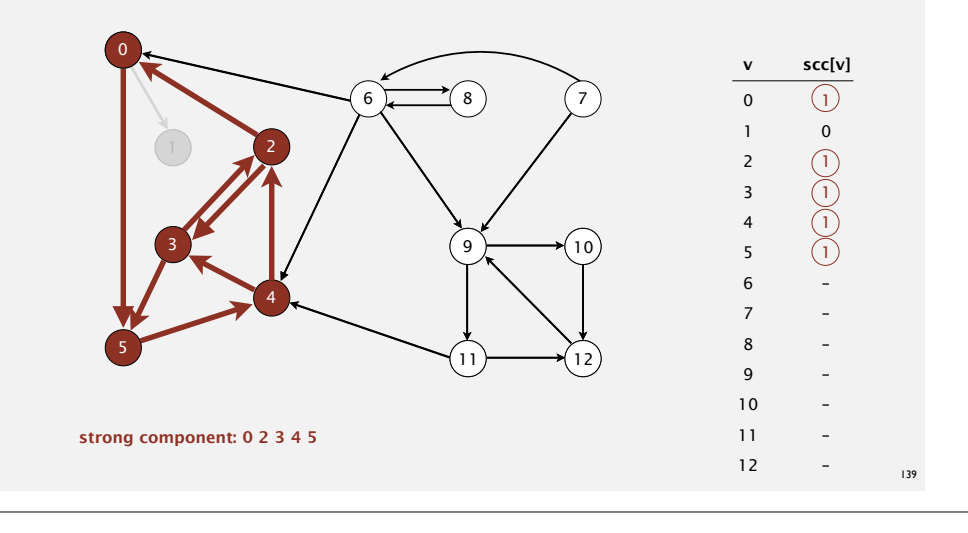

#### **Kosaraju-Sharir**

Phase 2. Run DFS in *G*, visiting unmarked vertices in reverse postorder of  $G^R$ .  $1$  (0) 2 4 5 3 11 9 12 10 6 7 8

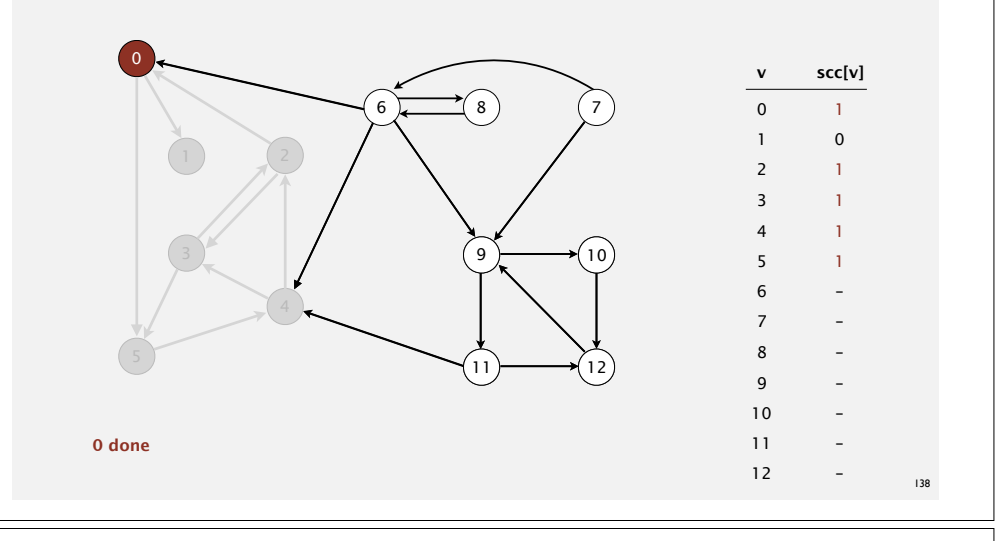

#### **Kosaraju-Sharir**

Phase 2. Run DFS in *G*, visiting unmarked vertices in reverse postorder of  $G^R$ . **1** 0  $\boxed{2}$  4 5 3 11 9 12 10 6 7 8

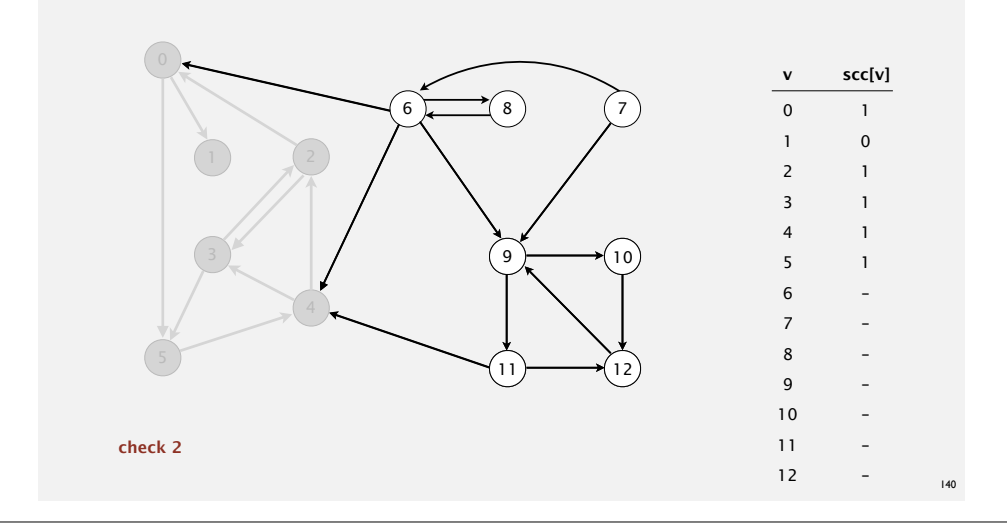

Phase 2. Run DFS in *G*, visiting unmarked vertices in reverse postorder of  $G^R$ . 1 0 2  $\left(\frac{4}{1}\right)$  5 3 11 9 12 10 6 7 8

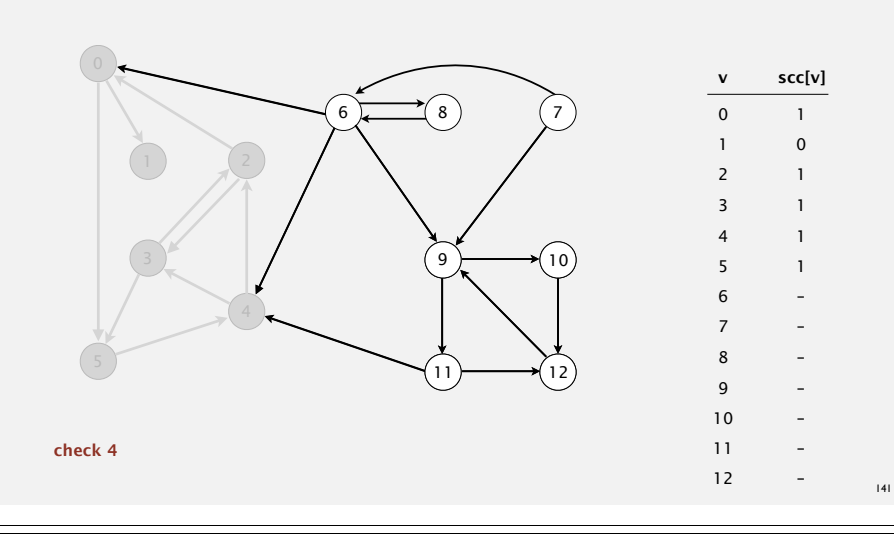

#### **Kosaraju-Sharir**

Phase 2. Run DFS in *G*, visiting unmarked vertices in reverse postorder of  $G^R$ . 1 0 2 4 5 (3) 11 9 12 10 6 7 8

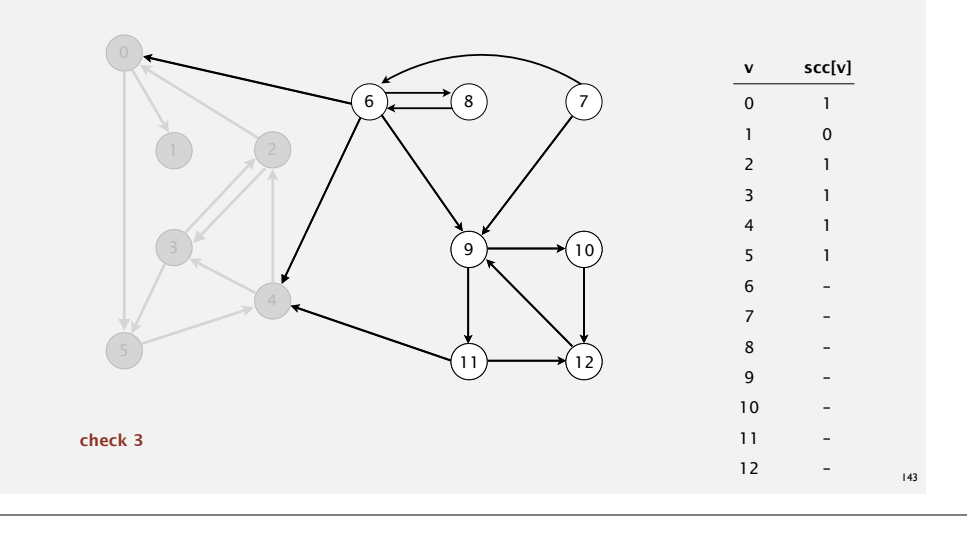

#### **Kosaraju-Sharir**

Phase 2. Run DFS in *G*, visiting unmarked vertices in reverse postorder of  $G^R$ . 1 0 2 4  $(5)$  3 11 9 12 10 6 7 8

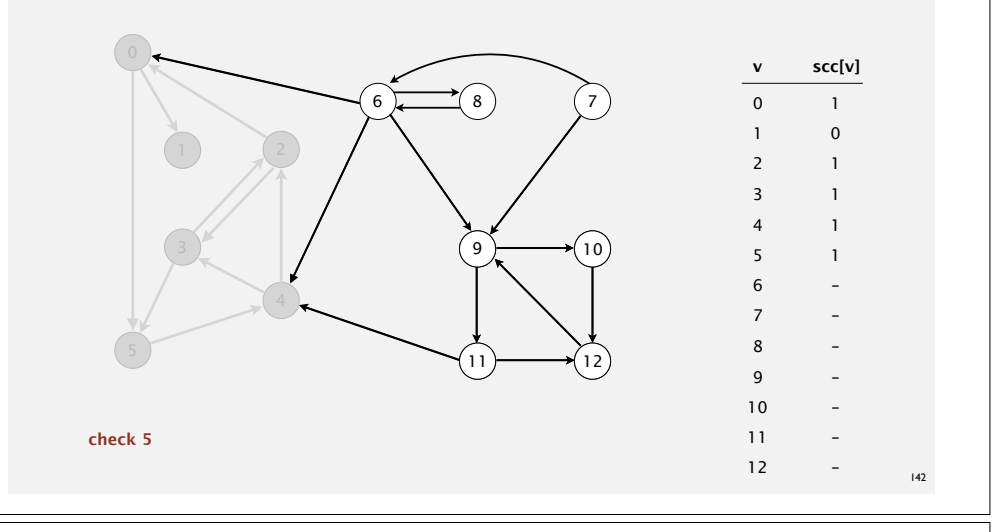

### **Kosaraju-Sharir**

Phase 2. Run DFS in *G*, visiting unmarked vertices in reverse postorder of  $G^R$ . 1 0 2 4 5 3  $(11)$  9 12 10 6 7 8

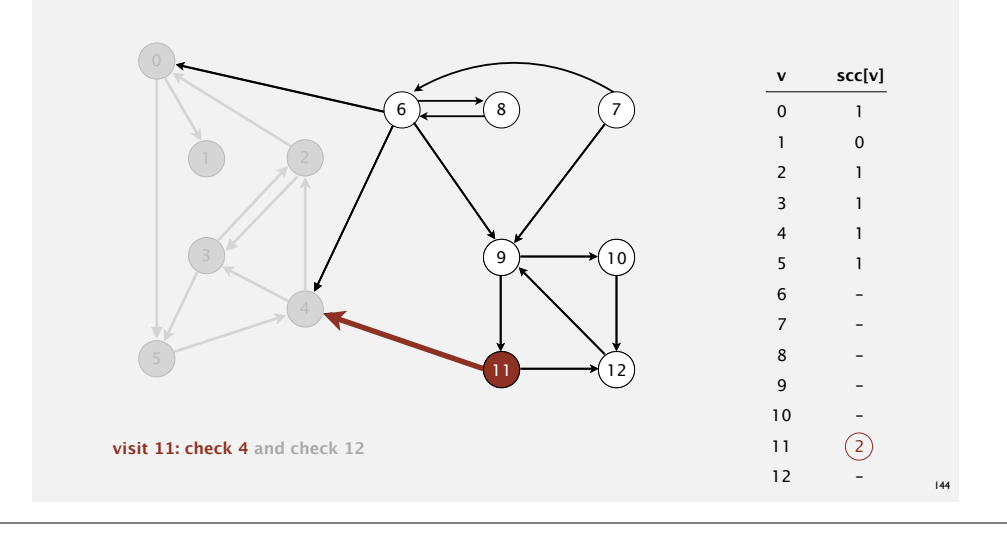

Phase 2. Run DFS in *G*, visiting unmarked vertices in reverse postorder of  $G^R$ . 1 0 2 4 5 3  $(11)$  9 12 10 6 7 8

![](_page_36_Figure_2.jpeg)

### **Kosaraju-Sharir**

Phase 2. Run DFS in *G*, visiting unmarked vertices in reverse postorder of  $G^R$ . **1** 0 2 4 5 3  $(11)$  9 12 10 6 7 8

![](_page_36_Figure_5.jpeg)

#### **Kosaraju-Sharir**

Phase 2. Run DFS in *G*, visiting unmarked vertices in reverse postorder of  $G^R$ . 1 0 2 4 5 3  $(11)$  9 12 10 6 7 8

![](_page_36_Figure_8.jpeg)

#### **Kosaraju-Sharir**

Phase 2. Run DFS in *G*, visiting unmarked vertices in reverse postorder of  $G^R$ . 1 0 2 4 5 3  $(11)$  9 12 10 6 7 8

![](_page_36_Figure_11.jpeg)

Phase 2. Run DFS in *G*, visiting unmarked vertices in reverse postorder of  $G^R$ . 1 0 2 4 5 3  $(11)$  9 12 10 6 7 8

![](_page_37_Figure_2.jpeg)

### **Kosaraju-Sharir**

Phase 2. Run DFS in *G*, visiting unmarked vertices in reverse postorder of  $G^R$ . **1** 0 2 4 5 3  $(11)$  9 12 10 6 7 8

![](_page_37_Figure_5.jpeg)

#### **Kosaraju-Sharir**

Phase 2. Run DFS in *G*, visiting unmarked vertices in reverse postorder of  $G^R$ . 1 0 2 4 5 3  $(\overline{11})$  9 12 10 6 7 8

![](_page_37_Figure_8.jpeg)

### **Kosaraju-Sharir**

Phase 2. Run DFS in *G*, visiting unmarked vertices in reverse postorder of  $G^R$ . 1 0 2 4 5 3  $(11)$  9 12 10 6 7 8

![](_page_37_Figure_11.jpeg)

Phase 2. Run DFS in *G*, visiting unmarked vertices in reverse postorder of  $G^R$ . 1 0 2 4 5 3  $(11)$  9 12 10 6 7 8

![](_page_38_Figure_2.jpeg)

### **Kosaraju-Sharir**

Phase 2. Run DFS in *G*, visiting unmarked vertices in reverse postorder of  $G^R$ . 1 0 2 4 5 3 11 **9 12 10 6 7 8** 

![](_page_38_Figure_5.jpeg)

#### **Kosaraju-Sharir**

Phase 2. Run DFS in *G*, visiting unmarked vertices in reverse postorder of  $G^R$ . 1 0 2 4 5 3  $(11)$  9 12 10 6 7 8

![](_page_38_Figure_8.jpeg)

![](_page_38_Figure_10.jpeg)

![](_page_38_Figure_11.jpeg)

Phase 2. Run DFS in *G*, visiting unmarked vertices in reverse postorder **of**  $G^R$ . **1** 0 2 4 5 3 11 9 12  $(10)$  6 7 8

![](_page_39_Figure_2.jpeg)

#### **Kosaraju-Sharir**

Phase 2. Run DFS in *G*, visiting unmarked vertices in reverse postorder **of**  $G^R$ . **1** 0 2 4 5 3 11 9 12 10 **6 7 8** 

![](_page_39_Figure_5.jpeg)

#### **Kosaraju-Sharir**

Phase 2. Run DFS in *G*, visiting unmarked vertices in reverse postorder **of**  $G^R$ . **1** 0 2 4 5 3 11 9 12 10 **6 7 8** 

![](_page_39_Figure_8.jpeg)

![](_page_39_Figure_10.jpeg)

![](_page_39_Figure_11.jpeg)

Phase 2. Run DFS in *G*, visiting unmarked vertices in reverse postorder **of**  $G^R$ . **1** 0 2 4 5 3 11 9 12 10 **6 7 8** 

![](_page_40_Figure_2.jpeg)

### **Kosaraju-Sharir**

Phase 2. Run DFS in *G*, visiting unmarked vertices in reverse postorder **of**  $G^R$ . **1** 0 2 4 5 3 11 9 12 10 **6 7 8** 

![](_page_40_Figure_5.jpeg)

#### **Kosaraju-Sharir**

Phase 2. Run DFS in *G*, visiting unmarked vertices in reverse postorder

![](_page_40_Figure_8.jpeg)

![](_page_40_Figure_10.jpeg)

![](_page_40_Figure_11.jpeg)

Phase 2. Run DFS in *G*, visiting unmarked vertices in reverse postorder **of**  $G^R$ . **1** 0 2 4 5 3 11 9 12 10 **6 7 8** 

![](_page_41_Figure_2.jpeg)

### **Kosaraju-Sharir**

Phase 2. Run DFS in *G*, visiting unmarked vertices in reverse postorder **of**  $G^R$ . **1** 0 2 4 5 3 11 9 12 10 6  $(7)$  8

![](_page_41_Figure_5.jpeg)

#### **Kosaraju-Sharir**

Phase 2. Run DFS in *G*, visiting unmarked vertices in reverse postorder **of**  $G^R$ . **1** 0 2 4 5 3 11 9 12 10 6  $(7)$  8

![](_page_41_Figure_8.jpeg)

### **Kosaraju-Sharir**

Phase 2. Run DFS in *G*, visiting unmarked vertices in reverse postorder **of**  $G^R$ . **1** 0 2 4 5 3 11 9 12 10 6  $(7)$  8

![](_page_41_Figure_11.jpeg)

Phase 2. Run DFS in *G*, visiting unmarked vertices in reverse postorder **of**  $G^R$ . **1** 0 2 4 5 3 11 9 12 10 6  $(7)$  8

![](_page_42_Figure_2.jpeg)

### **Kosaraju-Sharir**

Phase 2. Run DFS in *G*, visiting unmarked vertices in reverse postorder of *GR*. **1 0 2 4 5 3 11 9 12 10 6 7 8**

![](_page_42_Figure_5.jpeg)

#### **Kosaraju-Sharir**

Phase 2. Run DFS in *G*, visiting unmarked vertices in reverse postorder **of**  $G^R$ . 1 0 2 4 5 3 11 9 12 10 6 7  $\boxed{8}$ 

![](_page_42_Figure_8.jpeg)

### **Kosaraju's algorithm**

#### Simple (but mysterious) algorithm for computing strong components.

- Run DFS on *GR* to compute reverse postorder.
- Run DFS on *G*, considering vertices in order given by first DFS.

![](_page_42_Figure_13.jpeg)

![](_page_43_Figure_0.jpeg)

### **Digraph-processing summary: algorithms of the day**

![](_page_43_Figure_2.jpeg)